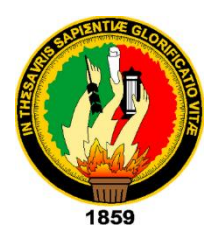

**UNIVERSIDAD NACIONAL DE LOJA**

# **Facultad de la Energía, las Industrias y los Recursos Naturales No Renovables**

# **EVALUACIÓN DE LA PRODUCCIÓN ENERGÉTICA DE LA CENTRAL**  UTILIZANDO MODELOS NUMÉRICOS **COMPUTACIONALES**

*Tesis de grado previa a la obtención del título de Master en Electromecánica.* 

AUTOR: Ing. Luis Alfonso Peña Sotomayor

DIRECTOR: Ing. Jorge Luis Maldonado Correa, Mg. Sc.

Loja – Ecuador

2017

# **CERTIFICACIÓN**

# <span id="page-1-0"></span>Ing. Jorge Luis Maldonado Correa, Mg. Sc. DIRECTOR DE TESIS

# **C E R T I F I C O :**

Haber dirigido, asesorado, revisado y corregido el presente trabajo de tesis de maestría, en su proceso de investigación cuyo tema versa: "**EVALUACIÓN DE LA** PRODUCCIÓN ENERGÉTICA DE LA CENTRAL EÓLICA VILLONACO UTILIZANDO MODELOS NUMÉRICOS COMPUTACIONALES", previa la obtención del título de Magister en Electromecánica, realizado por el señor ingeniero Luis Alfonso Peña Sotomayor, la misma que cumple con la reglamentación y políticas de investigación, por lo que autorizo su presentación y posterior sustentación y defensa.

Loja, 04 de octubre del 2016

Lo certifico,

 $\left($ /// $\land$  $Y$ pris accord

Ing. Jorge Luis Maldonado Correa, Mg. Sc. **DIRECTOR** 

# <span id="page-2-0"></span>**DECLARATORIA DE AUTORÍA**

Yo, **LUIS ALFONSO PEÑA SOTOMAYOR** declaro ser el autor del presente trabajo de tests y existence a la Universidad Nacional de Loi Universidad Nacional de Loi Nacional de Loi Anglica de tesis y eximo expresamente a la Universidad Nacional de Loja y a sus representantes jurídicos de posibles reclamos o acciones legales por el contenido de la misma.

Adicionalmente acepto y autorizo a la Universidad Nacional de Loja, la publicación de mi tesis en el Repositorio Institucional - Biblioteca Virtual.

 $-11$ Firma: Cédula: 1103724595 12 de mayo del 2017 Fecha:

# **CARTA DE AUTORIZACIÓN**

<span id="page-3-0"></span>Yo, **LUIS ALFONSO PEÑA SOTOMAYOR**, declaro ser autor de la tesis titulada **"EVALUACIÓN DE LA PRODUCCIÓN ENERGÉTICA DE LA CENTRAL EÓLICA VILLONACO UTILIZANDO MODELOS NUMERICOS COMPUTACIONALES <b>ALEXANDO REQUISITO PARA OPTAR ALEXANDO RE** UTILIZANDO MODELOS NUMÉRICOS COMPUTACIONALES<sup>"</sup>, como requisito para optar al grado de Magister en Electromecánica, autorizo al Sistema Bibliotecario de la Universidad Nacional de Loja para que con fines académicos, muestre al mundo la producción intelectual de la Universidad, a través de la visibibilidad de su contenido de la siguiente manera en el Repositorio Digital Institucional.

Los usuarios pueden consultar el contenido de este trabajo en el RDI, en las redes de información del país y del exterior, con las cuales tenga convenio la Universidad.

La Universidad Nacional de Loja, no se responsabiliza por el plagio o copia de la tesis que realice un tercero.

Por constancia de esta autorización, en la ciudad de Loja, a los 12 días del mes de mayo de dos mil diecisiete.

**Autor:** Ing. Luis Alfonso Peña Sotomayor

Correo electrónico:

**C Dirección:** Loja (Olmedo y Rocafuerte)

**Cédula:** luis 1103724595 **Dirección:** Loja (Olmedo y Rocafuerte) luis alfps@hotmail.com Celular: 098-5689166 Teléfono: 072-585389

#### **DATOS COMPLEMENTARIOS**

**Firma:** …….…………………….

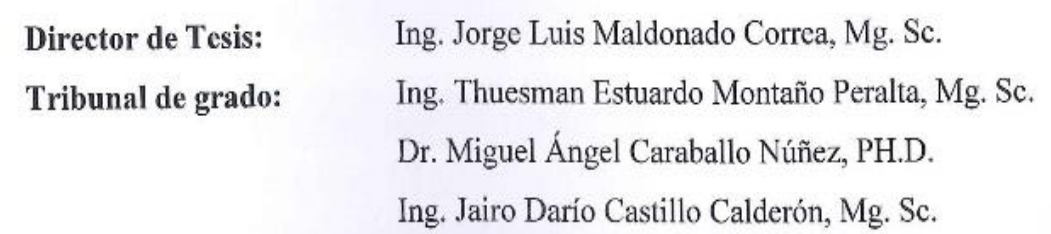

### **AGRADECIMIENTO**

<span id="page-4-0"></span>Es necesario dejar constancia de agradecimiento a la **Universidad Nacional de Loja, a la Facultad de la Energía, las Industrias y los Recursos Naturales no Renovables,** representada en cada uno de los docentes que en su momento me brindaron sus conocimientos y apoyo para la formación como profesional. De manera especial:

- Al **Ing. Jorge Luis Maldonado Correa,** Director de Tesis, por haber sido con su profesionalismo, el veedor permanente del presente trabajo.
- A mis familiares, compañeros y amigos que con su apoyo y ánimo me impulsaron a la culminación de este Proyecto de Tesis.

El Autor.

## **DEDICATORIA**

<span id="page-5-0"></span>Ante todo a Dios; seguido de mi esposa e hijos, en los cuales he descubierto un amor indivisible y eterno; en forma especial a mi papá, que es ejemplo de responsabilidad y amor, a mi mamá por ser la responsable de que conquiste cada meta propuesta, y a mis hermanas, Natalia, María Paula y María Victoria por ser mis compañeras en cada paso de mi feliz senda.

# ÍNDICE DE CONTENIDOS

<span id="page-6-0"></span>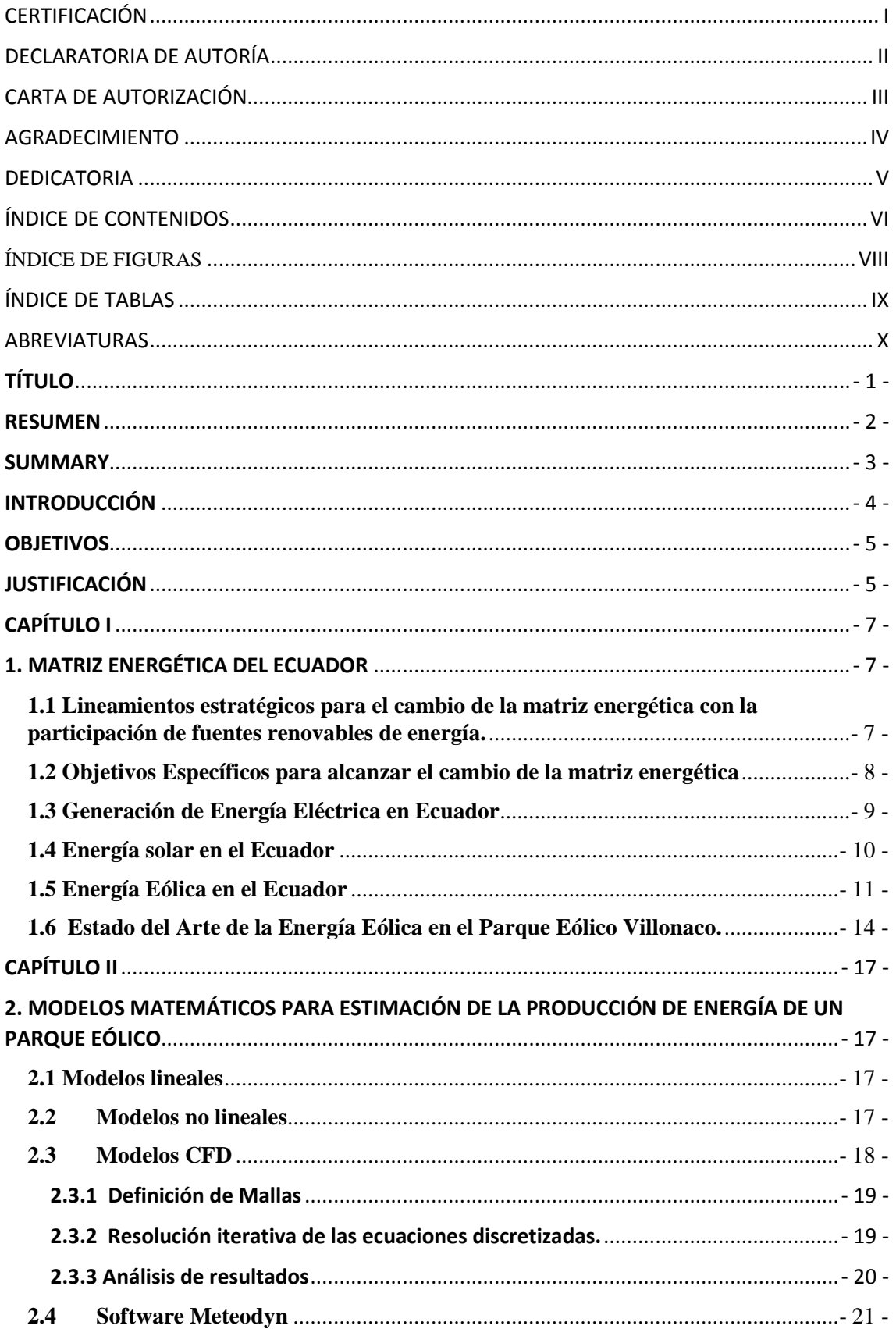

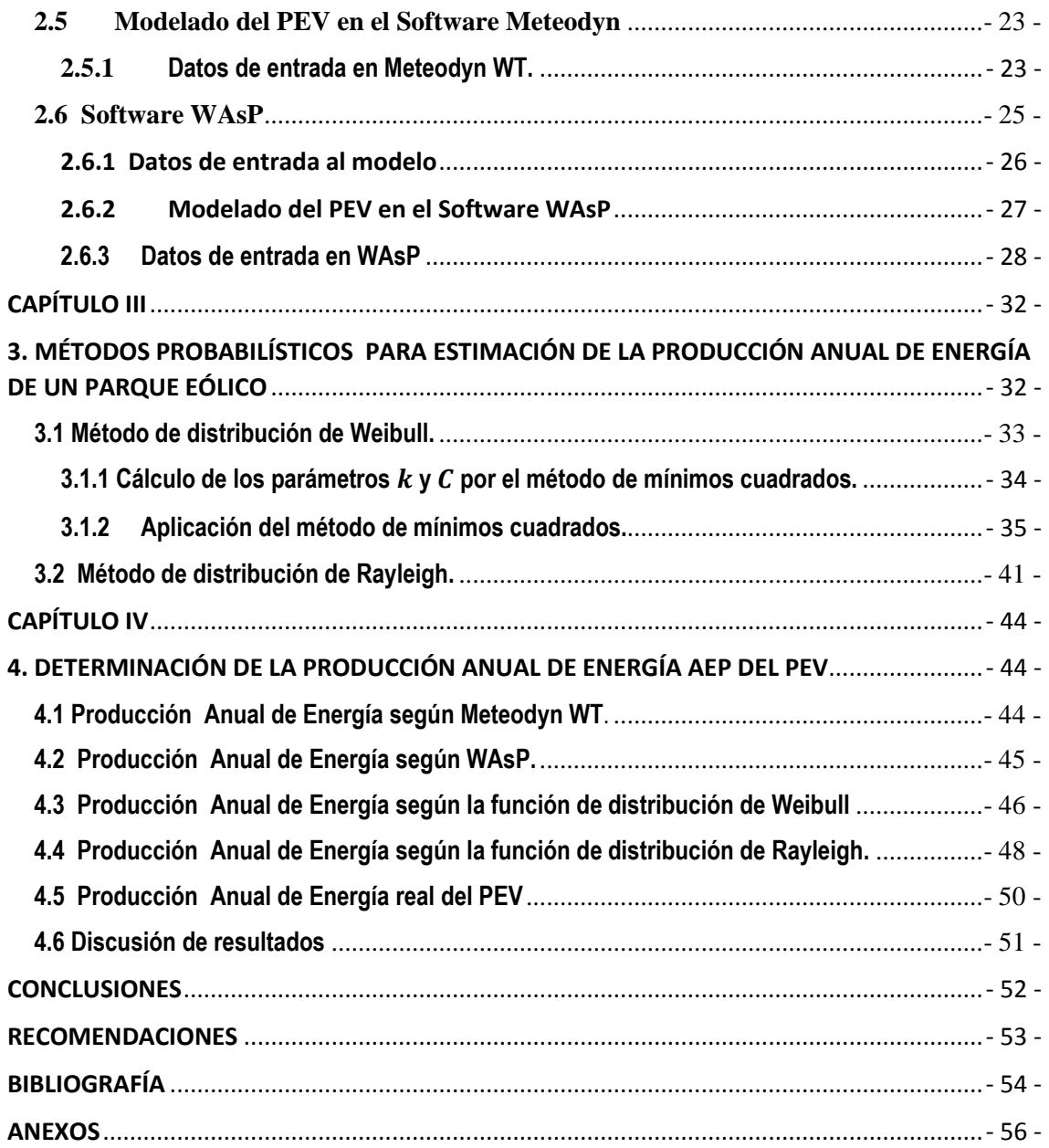

# **ÍNDICE DE FIGURAS**

<span id="page-8-0"></span>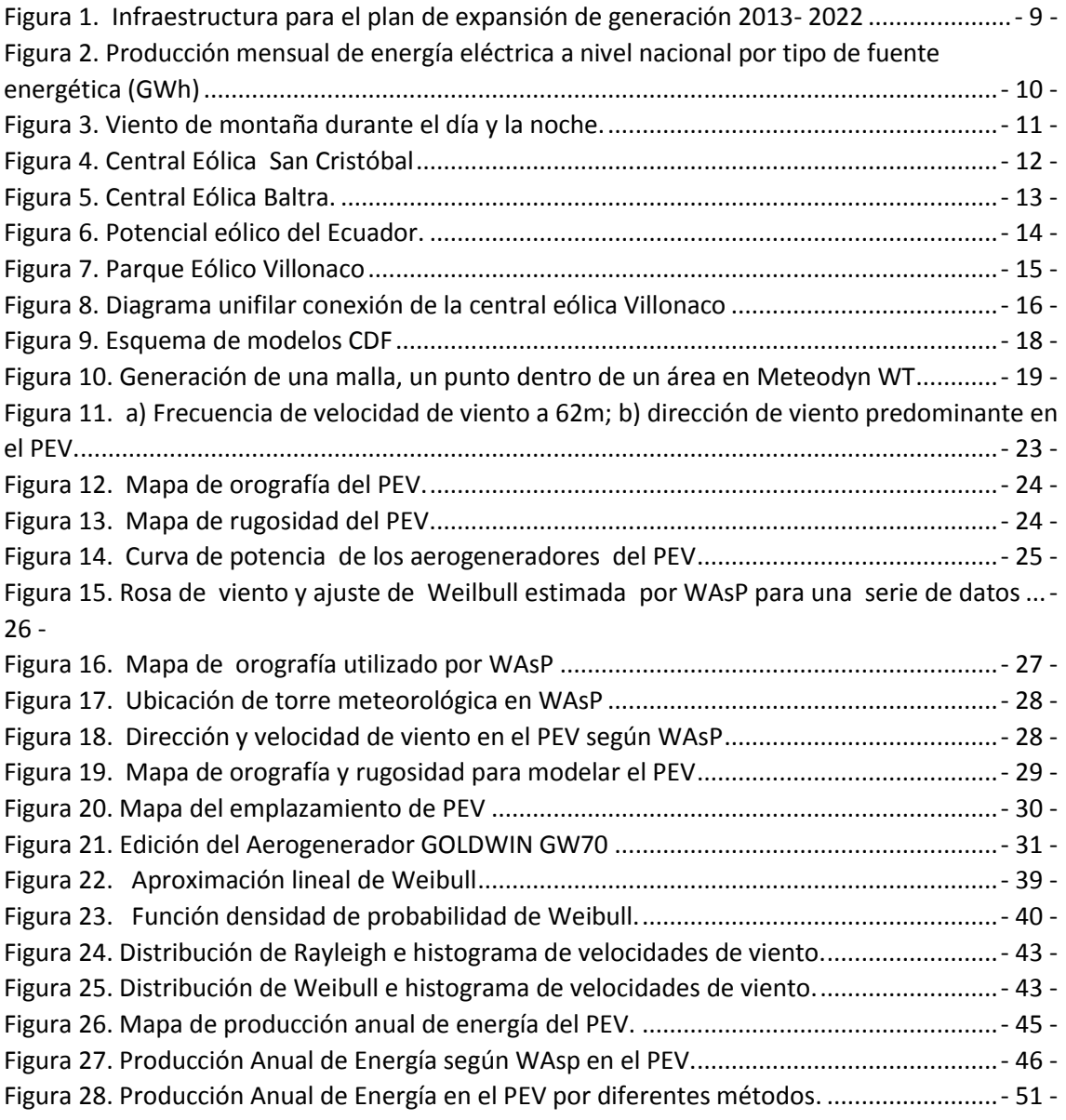

# **ÍNDICE DE TABLAS**

<span id="page-9-0"></span>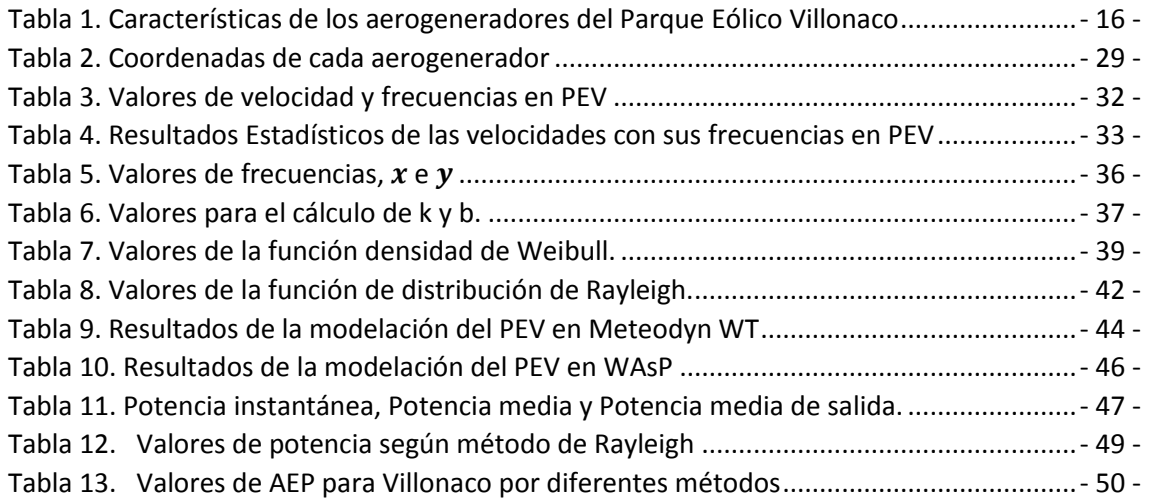

# **ABREVIATURAS**

<span id="page-10-0"></span>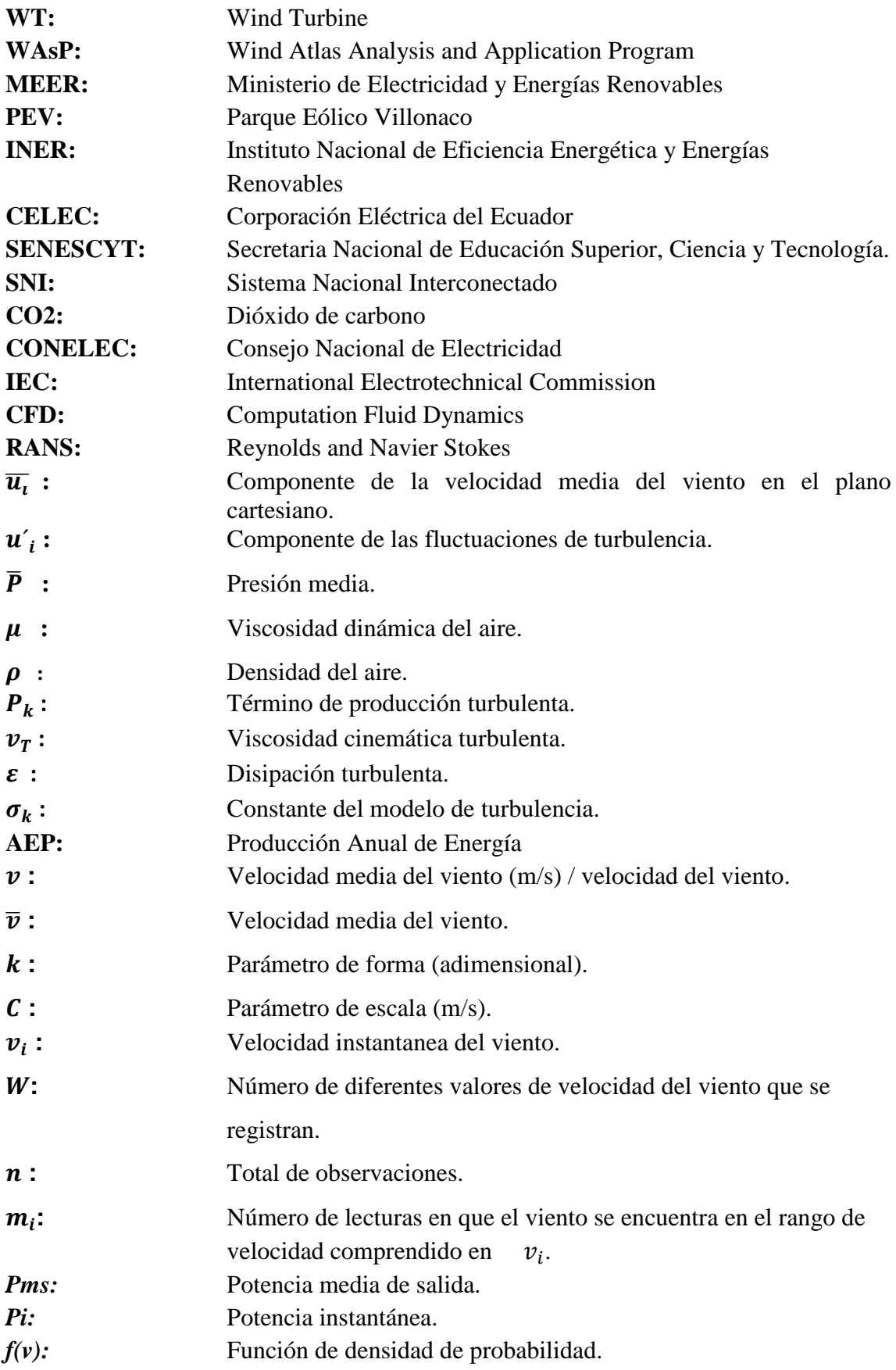

## <span id="page-11-0"></span>**TÍTULO**

**"EVALUACIÓN DE LA PRODUCCIÓN ENERGÉTICA DE LA CENTRAL EÓLICA VILLONACO UTILIZANDO MODELOS NUMÉRICOS COMPUTACIONALES"**

#### <span id="page-12-0"></span>**RESUMEN**

En el presente trabajo de titulación se describe la metodología utilizada y se presentan los resultados alcanzados de la evaluación de la producción anual de energía del parque Eólico Villonaco mediante la utilización de modelos matemáticos utilizados en programas comerciales y modelos probabilísticos.

En el primer capítulo se describe la situación actual de las energías renovables en el Ecuador, las políticas implementadas por el Gobierno Nacional para logra el cambio de la matriz energética y se realiza una descripción detallada de las características técnicas del parque eólico Villonaco y sus situación actual.

En el capítulo dos se presentan los programas comerciales Meteodyn WT y WAsP, los cuales sirven para modelar emplazamientos eólicos y determinar entre otras cosas la producción anual de energía del parque. Se detallan sus fortalezas y se indican cuáles son los parámetros de entrada para la modelación.

En el capítulo tres, se describe el procedimiento para la estimación de la producción de energía a partir de las funciones de distribución de probabilidad de Weibull y Raylegh.

En el capítulo cuatro se presentan los resultados y analiza las diferencias obtenidas respecto al valor de producción real del parque. Finalmente se exponen las conclusiones y recomendaciones.

#### <span id="page-13-0"></span>**SUMMARY**

In this paper titling the methodology used and the results obtained from the evaluation of the annual energy production of the wind farm Villonaco using mathematical models used in commercial programs and probabilistic models are presented described.

In the first chapter the current situation of renewable energies in Ecuador described, the policies implemented by the Government for change in the energy matrix and a detailed description of the technical characteristics of the wind farm Villonaco and its current status is done.

In chapter two commercial programs Meteodyn WT and WAsP are presented, which are used to model wind sites and determine among other things the annual energy production of the park their strengths are detailed and indicate which input parameters for modeling are.

In chapter three, the procedure for estimation of energy production from distribution functions Weibull probability and Rayleigh described.

In chapter four the results are presented and analyzed the differences obtained with respect to real output value of the park. Finally conclusions and recommendations are presented.

#### <span id="page-14-0"></span>**INTRODUCCIÓN**

En el Ecuador en los últimos años, el Gobierno Nacional a través del Ministerio de Electricidad y Energía Renovables MEER viene impulsando planes y proyectos para la utilización de la energía eólica con fines de generación de electricidad, procurando utilizar el viento que es un recurso renovable e inagotable en el cambio de la matriz energética del país.

El Ministerio de Electricidad y Energía Renovable (MEER), es el encargado de la rectoría, planificación, control y desarrollo del sector eléctrico. Para ello el MEER ha establecido un sistema permanente de planificación energética, el cual comenzó en el año 2006, con la realización del estudio "Políticas y Estrategias para el Cambio de la Matriz Energética del Ecuador", que procura el cambio de la actual producción del 43 % de energía eléctrica a partir de energía hidráulica y se plantea el objetivo del 80% de hidroelectricidad para el año 2020.

La Provincia de Loja con un total de 448.966 habitantes y una superficie de 11.026 km<sup>2</sup> que representa el 4% del país, es un área particularmente beneficiada por la naturaleza en recursos naturales renovables que constituyen fuentes alternativas de energía. En base a estudios aislados en este sentido se puede mencionar su potencial eólico con zonas microlocalizadas de vientos sostenidos superiores a los 10 m/s.[\(Maldonado, Álvarez, & Montaño, 2014\)](#page-64-1)

El Ecuador cuenta con tres proyectos de generación eólica relevantes, dos de ellos en la región insular, ubicados en las islas de San Cristobal y Baltra con una potencia instalada de 2.4 MW y 2.25 MW respectivamente [\(CONELEC, 2015\)](#page-64-2) .

El proyecto de aprovechamiento de energía eólica más importante se encuentra en Ecuador continental, concretamente en la provincia de Loja, en la cumbre del cerro Villonaco de donde toma el nombre el Parque Eólico Villonaco PEV, con una potencia instalada de 16.5 MW. Las condiciones geográficas y eolográficas en donde se encuentra emplazado el parque eólico lo hacen especialmente importante en el contexto mundial por encontrarse sobre los 2700 msnm [\(Hernadez, Maldonado, & Méndez, 2016\)](#page-64-3).

El Instituto Nacional de Eficiencia Energética y Energías Renovables INER con la participación de la Universidad Nacional de Loja y la Unidad de Negocios GENSUR de la Corporación Eléctrica de Ecuador CELEC.EP, y el financiamiento de la Secretaría Nacional de Educación Superior, Ciencia y Tecnología SENESCYT, desarrollaron el proyecto de investigación " Análisis de un parque eólico en condiciones extremas", que entre uno de sus objetivos se planteó verificar el estudio de factibilidad del PEV a partir de los datos reales de explotación, además de identificar los principales problemas del PEV y la afectación que produce la inyección de energía eléctrica al Sistema Nacional Interconectado SNI por el contenido de armónicos y flickers .

La Universidad Nacional de Loja, desarrolló con el financiamiento de la SENESCYT el proyecto de investigación "Desarrollo de Modelos Espacio Temporales de Variables Solares y Eólicas, para Estimar el Potencial Energético en la Región Sur del Ecuador" y como uno de los resultados obtenidos se determinó con la ayuda del software Meteodyn WT la producción de energía en el parque eólico Villonaco. [\(Maldonado & Barragán, 2015\)](#page-64-4).

En este contexto es necesario emprender en un estudio que permita profundizar y contrastar los resultados obtenidos en estas importantes investigaciones y para ello se concibe el presente estudio que tiene como problema de investigación:

No se dispone de un estudio detallado que permita evaluar con la ayuda de un software de modelamiento, la producción de energía del Parque eólico Villonaco a partir de datos reales de explotación.

#### <span id="page-15-0"></span>**OBJETIVOS**

- Calcular la producción anual de energía del parque eólico Villonaco utilizando la función de distribución de las probabilidades de Weibull para las velocidades de viento en el sitio analizado.
- Determinar la producción anual de energía AEP ( [Annual Energy Production \)](https://www.google.com/search?q=%28+annual+production+energy&spell=1&sa=X&ei=6ff-VMbCJsaggwSmsoT4DA&ved=0CBoQvwUoAA) del Parque Eólico Villonaco utilizando el software WAsP.
- Determinar el error porcentual de los valores obtenidos en el presente estudio con el análisis realizado en el software Meteodyn WT.

## <span id="page-15-1"></span>**JUSTIFICACIÓN**

El PEV, instalado a 4 Km de la capital de la provincia de Loja, cuenta con 11 aerogeneradores de 62m de altura y una longitud de pala de 35 metros, se espera que aporte con 60 millones de kWh/año al sistema Nacional Interconectado (SIN), cubriendo en un 25% la demanda eléctrica de la provincia de Loja.[\(INER, 2014\)](#page-64-5)

En la actualidad el software WAsP (Wind Atlas Analysis and Application Program), es el programa de modelado del comportamiento del viento más utilizado en la industria eólica para la estimación del recurso eólico.

Una de las principales limitaciones que tenía el software WAsP era que funciona perfectamente bajo condiciones estándares, es decir al nivel del mar y temperatura de 25ºC , sin embargo en la versión 11 se ha logrado introducir mejoras basada en dinámica de fluidos computacionales CFD (Computacional Fluid Dynamics) que permiten evaluar el recurso eólico en terrenos con orografía compleja como es el caso de Villonaco [\(Talayero et al., 2008\)](#page-65-0).

La presente investigación pretende analizar la producción de energía del parque eólico Villonaco con la ayuda de WAsP y contrastar los resultados con los valores reales de despacho de energía y los arrojados por el software Meteodyn.

Dada la curva de potencia de los aerogeneradores GOLWID del parque eólico Villonaco v el diseño de parques eólicos, WAsP puede estimar las pérdidas de reactivación de cada turbina en parque y con ello la producción de energía anual neta de cada aerogenerador y de toda el emplazamiento, es decir, el bruto de la producción menos las pérdidas por efecto estela. Los resultados de la investigación se convertirán en insumos para la toma de decisiones por parte de las principales autoridades de la Unidad de Negocios GENSUR EP, entidad encargada del mantenimiento y explotación del parque eólico Villonaco.

### <span id="page-17-0"></span>**CAPÍTULO I**

#### <span id="page-17-1"></span>**1. MATRIZ ENERGÉTICA DEL ECUADOR**

El cambio de la matriz energética es una estrategia fundamental para sustentar la economía y el cambio de matriz productiva que nos espera en los próximos años. En este sentido, se destacan los esfuerzos e inversiones que se han realizado para fortalecer la seguridad energética del país a largo plazo y lograr una mayor participación de las fuentes de energía renovable.

El cambio de la matriz consiste en aumentar, de manera óptima y sustentable, las fuentes primarias de energía; al mismo tiempo cambiar las estructuras de consumo en el sector de transporte, residencial, comercial, para que su uso sea racional y eficiente.

El Gobierno Nacional, en su afán de transformar la matriz energética nacional, apuesta por el uso de métodos innovadores para la generación de electricidad [\(SENPLADES, 2016\)](#page-65-1).

El Ecuador es actualmente, autosuficiente en términos totales de energía, lo que le permite exportar sus excedentes energéticos. Sin embargo, el país es también importador de energía secundaria, principalmente de diesel, gasolina, naftas y gas licuado de petróleo. Esto se refleja en un índice decreciente de suficiencia de energía secundaria, lo que significa que cada año el país importa una mayor cantidad de derivados de petróleo para suplir su demanda. Adicionalmente, existen dos factores que ponen en riesgo la capacidad excedentaria energética del país en el largo plazo. La primera es la declinación en las reservas de crudo a niveles de 110 millones de barriles equivalentes de petróleo para 2020; la segunda, el ritmo creciente de la demanda por energía indica que, para ese mismo año, la demanda igualaría la oferta [\(MICSE, 2016\)](#page-64-6).

#### <span id="page-17-2"></span>**1.1 Lineamientos estratégicos para el cambio de la matriz energética con la participación de fuentes renovables de energía.**

Las estrategias que persigue el gobierno nacional para un cambio efectivo de la matriz productiva son las que se describen a continuación [\(MICSE, 2016\)](#page-64-6):

- $\checkmark$  Aprovechar el potencial energético basado en fuentes renovables, principalmente de la hidroenergía, en el marco del derecho constitucional al acceso al agua y de la conservación del caudal ecológico.
- $\checkmark$  Aprovechar el potencial de desarrollo de la bioenergía, sin detrimento de la soberanía alimentaria y respetando los derechos de la naturaleza.
- $\checkmark$  Identificar los recursos y la infraestructura estratégica del Estado como elementos de seguridad nacional.
- $\checkmark$  Incentivar el uso eficiente y el ahorro de energía, sin afectar la cobertura y calidad de sus productos y servicios.
- $\checkmark$  Aplicar principios de precaución, prevención, eficiencia social, ordenamiento territorial y sustentabilidad biofísica en la ampliación del horizonte de reservas y producción de hidrocarburos.
- $\checkmark$  Potenciar la capacidad de refinación de hidrocarburos, en función de la sostenibilidad de los flujos físicos, para abastecer la demanda interna.
- $\checkmark$  Impulsar el desarrollo de la industria petroquímica, bajo criterios de sostenibilidad, ordenamiento territorial y seguridad geopolítica de aprovisionamiento.
- $\checkmark$  Cuantificar el potencial de recursos de energías renovables para generación eléctrica.
- $\checkmark$  Fortalecer las compras públicas plurianuales, la sustitución de importaciones, el fortalecimiento de encadenamientos productivos locales y la transferencia e innovación tecnológica, en la gestión de las empresas públicas del ámbito energético.
- $\checkmark$  Generar alternativas, fortalecer la planificación e implementar regulación al uso energético en el transporte, los hogares y las industrias, para modificar los patrones de consumo energético, con criterios de eficiencia y sustentabilidad.
- $\checkmark$  Analizar la viabilidad de implementar un tren eléctrico de carga que genere eficiencia energética en el transporte de carga pesada y liviana en el país.
- $\checkmark$  Analizar la viabilidad de desarrollar un auto eléctrico nacional para su utilización en el sector público.
- $\checkmark$  Optimizar el uso de los recursos no renovables en la generación de energía eléctrica, a través del empleo de tecnologías eficiente.

#### <span id="page-18-0"></span>**1.2 Objetivos Específicos para alcanzar el cambio de la matriz energética**

Los objetivos que se pretenden alcanzar son los siguientes:

- $\checkmark$  Estimar los recursos energéticos que se utilizarán en los estudios de expansión de la generación.
- $\checkmark$  Definir en base a criterios de: nivel de estudios disponibles y de factibilidad técnico económica básica, un listado de proyectos que sería considerados como candidatos dentro de los estudios de expansión de la generación.
- $\checkmark$  Realizar los estudios de soporte, con la ayuda de modelos computacionales, para establecer un plan de expansión en el segmento de generación.

 $\checkmark$  Determinar las reservas de potencia, energía, consumo de combustibles y emisiones de CO2 para el periodo 2013 – 2022 [\(CELEC.EP, 2015\)](#page-64-7).

La figura 1 muestra la proyección que tiene el Ecuador de ingreso de potencia generada al SNI por años y por tipo de proyecto desde el 2013 hasta el año 2022.

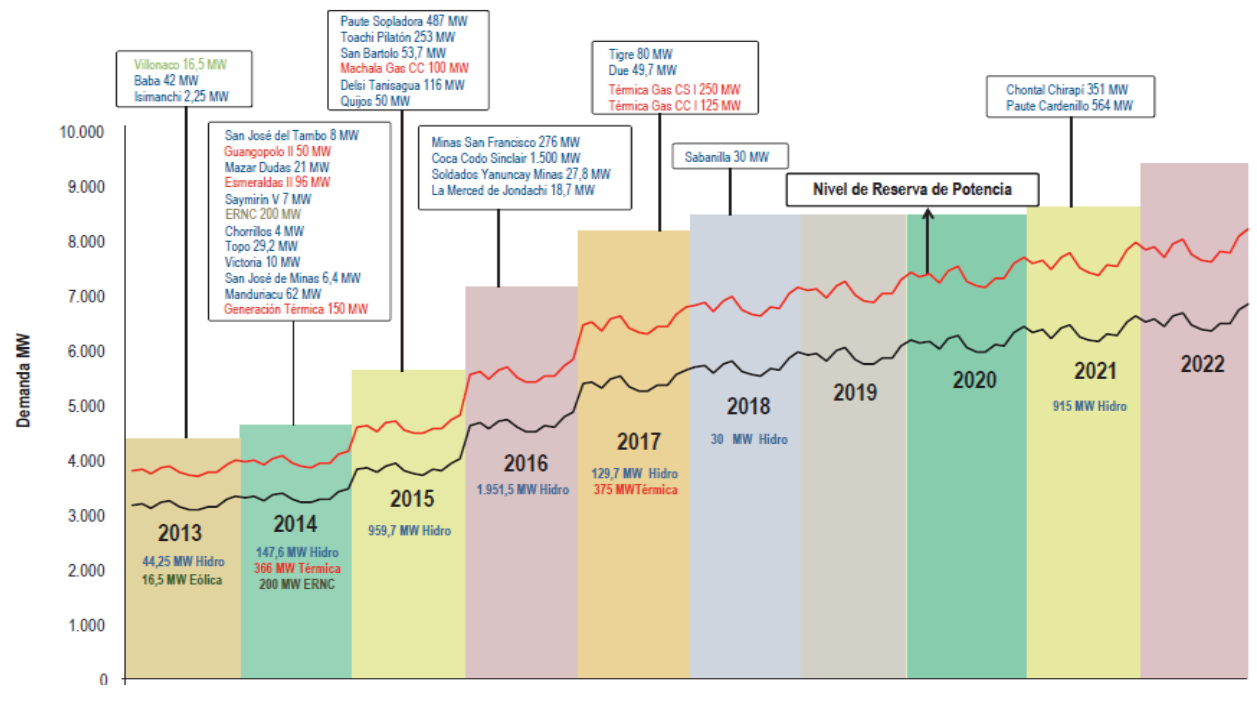

<span id="page-19-1"></span>**Figura 1. Infraestructura para el plan de expansión de generación 2013- 2022** Fuente. Conelec.2015

#### <span id="page-19-0"></span>**1.3 Generación de Energía Eléctrica en Ecuador**

El Ecuador ya está utilizando algunas alternativas de suministro de energía provenientes del aprovechamiento de recursos renovables para sustituir parcialmente a los derivados de los hidrocarburos, cuyo horizonte de reservas es relativamente corto a nivel nacional, si no se encuentran nuevas reservas.

Según en la publicación mensual de CONELEC "Balance Nacional de Energía Eléctrica", del mes de febrero 2015 la potencia de generación nominal del país es de 5,312.48 MW, de los cuales 2,419.52 MW corresponde a energía renovable generada y sería el 45.54% del porcentaje de cobertura del total nominal existente, en cambio 2,892.96 MW corresponde a la energía no renovable con el 54.46% del porcentaje de cobertura del total [\(CONELEC, 2015\)](#page-64-2).

Entonces se podría señalar que de toda la producción de energía renovable el 42.08% correspondería a la hidráulica, el 0.50% a la energía solar, 0.40% a la energía eólica, y el 2.57% a la energía turbovapor que alimenta al Sistema Nacional Interconectado, estos porcentajes se los puede observar en la figura 2, lo que podemos notar de forma muy clara que hay más producción de energía renovable mediante la energía hidráulica, destacando de buena manera el potencial de nuestro país para el aprovechamiento de energías renovables, las cuales dan beneficios para poder desarrollarnos socialmente, teniendo en cuenta la reducción de la dependencia energética de las energías no renovables y así poder proteger nuestro medio ambiente.

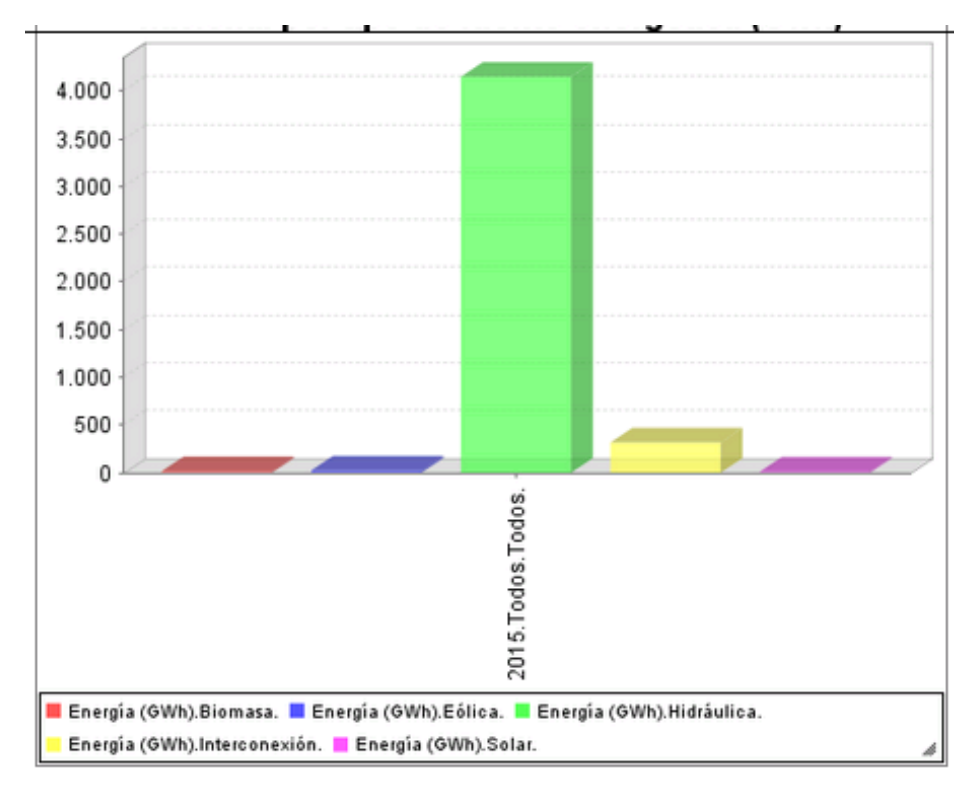

#### <span id="page-20-1"></span>**Figura 2. Producción mensual de energía eléctrica a nivel nacional por tipo de fuente energética (GWh)**

Fuente. CONELEC, 2015

#### <span id="page-20-0"></span>**1.4 Energía solar en el Ecuador**

La ubicación geográfica del Ecuador, lo convierte en un país privilegiado en lo que a recurso solar se refiere. Esto se debe a que el ángulo de incidencia de la luz solar, es perpendicular a nuestra superficie durante todo el año, esta ventaja posicional del Ecuador, se traduce en la recepción de una mayor y constante cantidad de radiación solar.

De esta manera el CONELEC aprobó la instalación y operación de 17 proyectos de generación eléctrica con paneles solares en Imbabura, Pichincha, Manabí, Santa Elena, entre otras provincias, por un total de 272 megavatios (MW) de potencia.

Esto equivale al 6% de la capacidad instalada en el país o un cuarto de la potencia de la central Paute [\(CONELEC, 2015\)](#page-64-2). En el Anexo 1 se muestra la ubicación georeferenciada de los proyectos fotovoltaicos en la zona 7.

#### <span id="page-21-0"></span>**1.5 Energía Eólica en el Ecuador**

La energía eólica es la energía cuyo origen proviene del movimiento de masa de aire es decir del viento. En la tierra el movimiento de las masas de aire (viento) se deben principalmente a la diferencia de presiones que existen en distintos lugares de la tierra, moviéndose de alta a baja presión, a este tipo de viento se lo conoce como viento geo estrófico [\(Talayero et al., 2008\)](#page-65-0).

Para la generación de energía eléctrica a partir de la energía eólica, lo que se debe considerar es el origen de los vientos en zonas específicas del planeta, los mismos que son llamados vientos locales, entre algunos de ellos están las brisas marinas que se deben a la diferencia de temperatura entre el mar y la tierra, también existen los vientos de montaña que son producidos por el calentamiento de las montañas, variando la densidad del aire y hace que el viento suba o baje de la montaña durante el día o la noche, ver figura 3 [\(Meteoros.net, 2013\)](#page-64-8).

En el caso específico del PEV, no se aplica este dictamen ya que por su peculiaridad, los vientos se producen por la interacción de temperaturas que existen en los dos valles que separa el emplazamiento, ya que el de Loja tiene temperaturas frías y el de Catamayo al tener elevadas temperaturas genera que los vientos nazcan desde el este geográfico en una sola dirección la mayoría del tiempo.

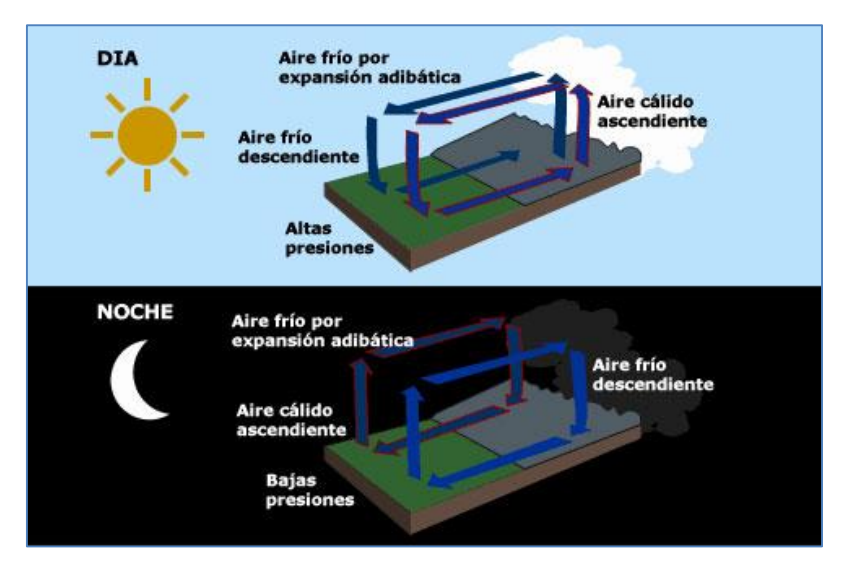

<span id="page-21-1"></span>**Figura 3. Viento de montaña durante el día y la noche.** Fuente: [\(Meteoros.net, 2013\)](#page-64-8)

En este sentido, para obtener un mayor beneficio de este tipo de energía es de mucha importancia las variaciones tanto diurnas como nocturnas y estacionales de los vientos. Ya que para poder emplear energía eólica es necesario que el viento alcance una velocidad mínima que oscilará, dependiendo del aerogenerador que se posea, entre 2,77 y 4 m/s [\(Talayero et al., 2008\)](#page-65-0).

Ecuador cuenta con un alto potencial para desarrollar proyectos de energía eólica. Varios estudios oficiales concluyen que algunos sectores del territorio nacional cuentan la capacidad, velocidad y fuerza del viento, que se requiere para utilizar estos recursos como generadores de energía limpia.

Estos descubrimientos se inscriben dentro del proceso de diversificación de la matriz energética emprendido por el Ministerio de Electricidad y Energía Renovable (MEER). El país actualmente cuenta con tres parques eólicos en el país que están situados en las zonas más favorables para el uso del viento [\(Guerrón, 2014\)](#page-64-9).

El primer parque eólico denominado San Cristóbal ubicado, está en el archipiélago de Galápagos en la isla San Cristóbal. Dispone de 3 aerogeneradores marca MADE de fabricación española con una potencia de 800 kW cada turbina, lo que implica una potencia instalada de 2.4 MW y una energía media estimada de 3.20 GWh/año, está operativo desde el 1 de Octubre 2007. En la figura 4 se presenta el emplazamiento de la Central Eólica San Cristóbal [\(MEER, 2013\)](#page-64-10).

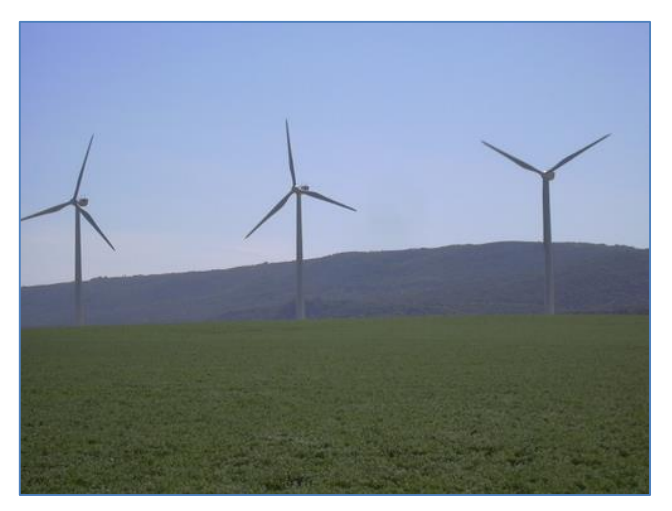

**Figura 4. Central Eólica San Cristóbal** Fuente: [\(MEER, 2013\)](#page-64-10)

<span id="page-22-0"></span>El segundo parque eólico existente en Ecuador es el parque eólico Villonaco ubicado en la ciudad de Loja al sur del país, cuenta con 11 aerogeneradores GoldWind con una potencia unitaria de 1.5 MW, dando un total de 16.5 MW de potencia, con una producción anual de 59.57 GWh.

El tercer parque eólico se encuentra en el Archipiélago de Galápagos ubicado en la isla Baltra-Santa Cruz que cuenta con 3 aerogeneradores de 750 KW tipo full converter y de magneto permanente, en su primera fase de 2,25 MW aportará 6.0 GWh/año de energía y reducirá el consumo de diésel en las Islas Santa Cruz y Baltra en al menos 550.000,00 gal/año, lo que equivale a evitar la emisión de 3600 toneladas de  $CO<sub>2</sub>/año$ . En la figura 5 se presenta el emplazamiento Central Baltra [\(MEER, 2013\)](#page-64-10).

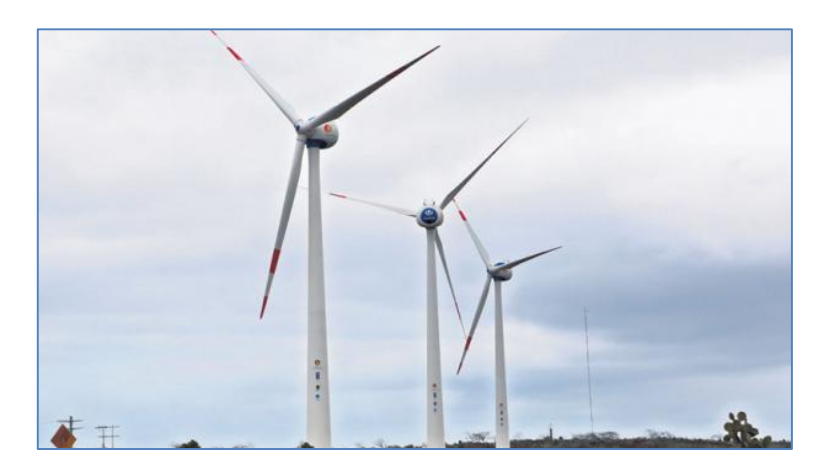

**Figura 5. Central Eólica Baltra.** Fuente: [\(MEER, 2013\)](#page-64-10)

<span id="page-23-0"></span>El Ministerio de Electricidad y Energía Renovable (MEER) ha considerado indispensable, contar con un inventario actualizado del recurso eólico que viabilice y fomente la inversión pública y privada en la generación de la energía eólica [\(MEER, 2013\)](#page-64-10).

En este sentido el MEER elaboró el primer Atlas Eólico del Ecuador, con fines de generación. Este producto es un referente informativo energético, y se elaboró mediante un mapeo satelital que identificó las zonas más idóneas para desarrollar estudios de viento y verificar el potencial eólico a nivel nacional. Este atlas agrupa varios mapas georeferenciados los cuales muestran indicadores para la estimación del recurso eólico, tales como: velocidad y dirección del viento, densidad de potencia, altura, rugosidad y pendiente del terreno, etc. En el Atlas Eólico del Ecuador se ubican los sitios en donde se deberán realizar mediciones y estudios de prefactibilidad y factibilidad, para la posible construcción de nuevos proyectos eólicos [\(MEER, 2013\)](#page-64-10).

Además, el MEER ha emprendido campañas de medición de viento en provincias como Loja e Imbabura que consideran la toma de datos a alturas de treinta (30), sesenta (60) y ochenta (80) metros, lo cual permitirá verificar el potencial eólico de esas zonas del país y la construcción de proyectos eólicos que no solamente se constituyen en fuentes de energía limpia, sino en impulsores para el turismo ecológico. El Potencial Disponible Bruto Total está alrededor de los 1.670 MW (ver Figura 6) y un Potencial Promedio Factible a Corto Plazo a nivel de país que se encuentra en los 884 MW. En la Figura 6 se puede evidenciar que la Provincia de Loja tiene un potencial elevado con respecto a otras provincias, de aproximadamente 880 MW [\(MEER, 2013\)](#page-64-10).

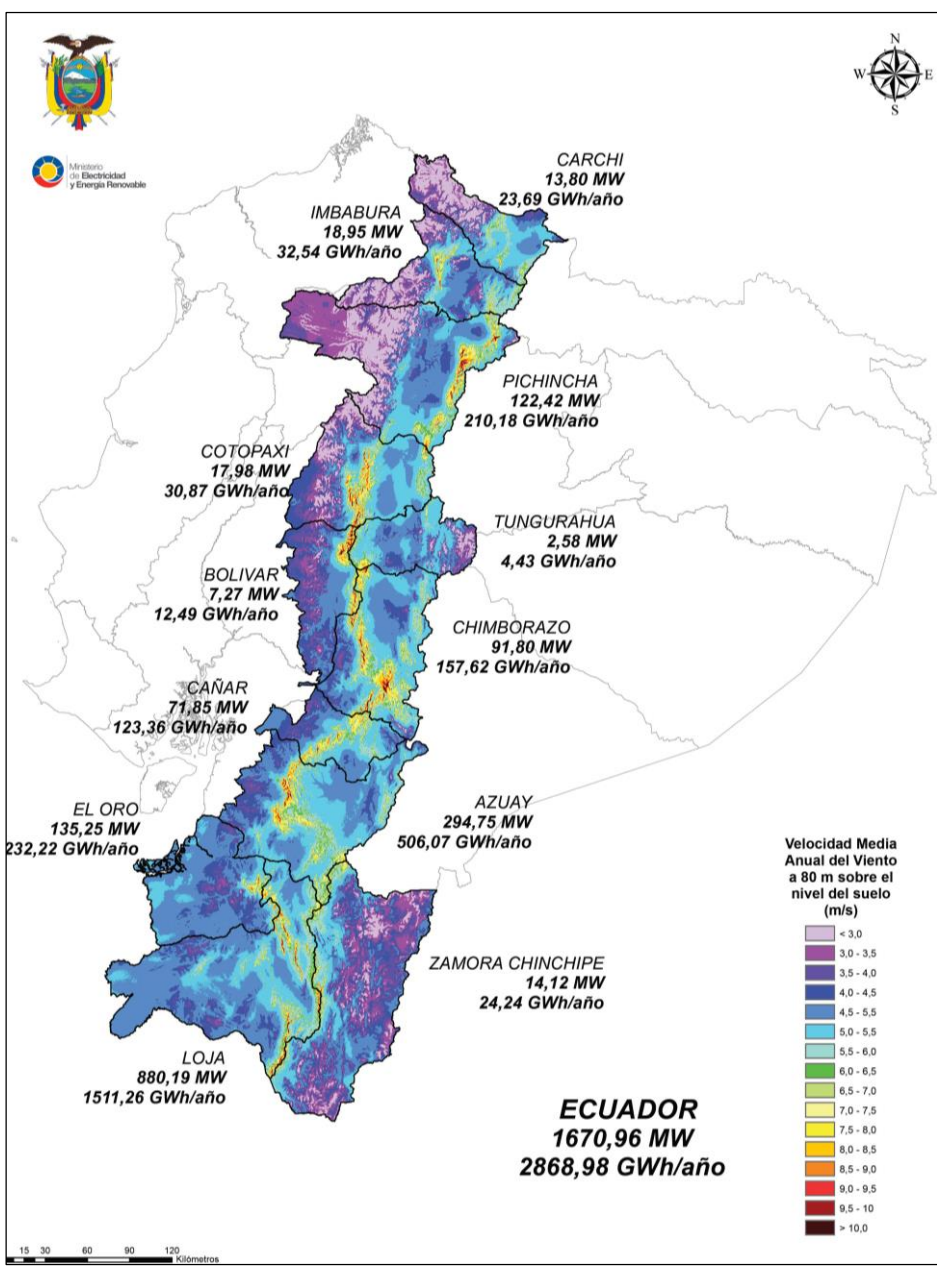

<span id="page-24-1"></span>**Figura 6. Potencial eólico del Ecuador.** Fuente: [\(MEER, 2013\)](#page-64-10).

#### <span id="page-24-0"></span>**1.6 Estado del Arte de la Energía Eólica en el Parque Eólico Villonaco.**

El Parque Eólico Villonaco se encuentra ubicado en la ciudad de Loja, debido a las favorables características climáticas que posee la zona se puede aprovechar para la generación de energía eléctrica, el PEV se encuentra ubicado a 14 km de la ciudad de Loja, el mismo que se encuentra a una altura de 2700 msnm, ubicado en las coordenadas geográficas de 4°00'03.57''S y 79°16'33.16'' O [\(Hernadez et al., 2016\)](#page-64-3).

Cuenta con una densidad de aire promedio de 0.923 Kg/m<sup>3</sup>. Su fuente principal aprovechable en la zona es el viento que consta con velocidades promedio anuales de 12.6 m/s, que serán aprovechadas por los aerogeneradores, dicha velocidad del viento hace que el proyecto sea de especial diseño debido a la baja densidad de aire que se presenta en el lugar del emplazamiento[\(J.](#page-64-4)  [Maldonado & Barragán, 2015\)](#page-64-4). En la figura 7 se presenta el emplazamiento del PEV.

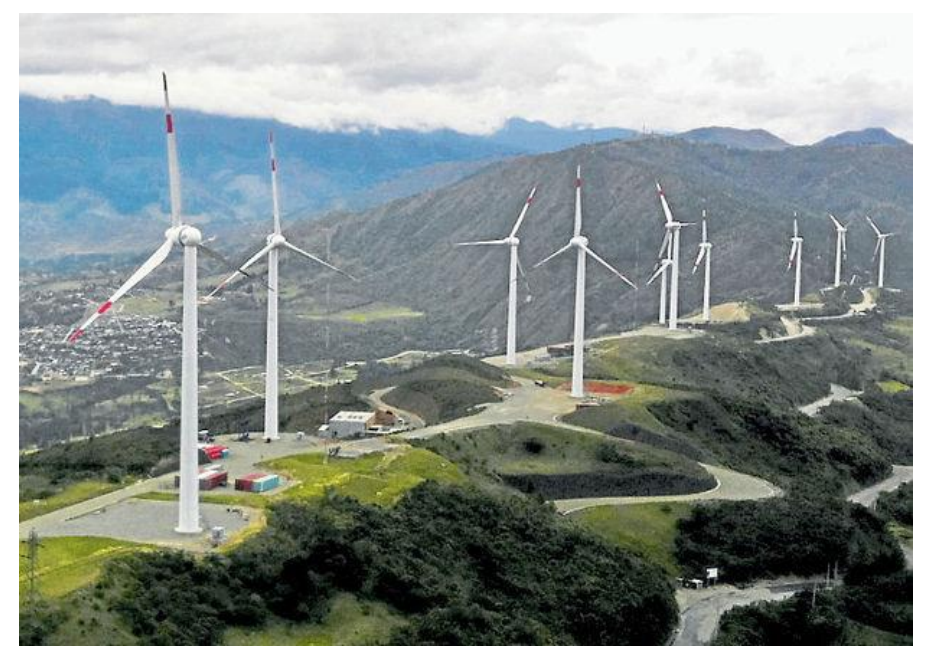

**Figura 7. Parque Eólico Villonaco** Fuente: [\(GENSUR, 2016\)](#page-64-11)

<span id="page-25-0"></span>Los aerogeneradores del PEV están clasificados según la norma IEC 61400-1 (International Electrotechnical Commission) como clase "S". Esta clasificación se utiliza en aerogeneradores emplazados en terrenos complejos y vientos muy fuertes [\(Gasch & Twele, 2012\)](#page-64-12) .

Según información oficial publicada en la página web de GENSUR EP, el PEV entregó en el año 2015 al SNI 71.94 GWh/año registrando un factor de planta de 51.19%.

El PEV abastece el requerimiento energético de 51.064 hogares lo que equivales al 33% de la demanda de energía de las provincias de Loja, Zamora Chinchipe y el cantón Gualaquiza de la provincia de Morona Santiago, que es el área de concesión de la Empresa Eléctrica Regional Sur.

La tabla 1 presenta las principales características de los aerogeneradores del PEV [\(GENSUR,](#page-64-11)  [2016\)](#page-64-11).

| Modelo                | GW70/1500                                 |
|-----------------------|-------------------------------------------|
| Tipo de Tecnología    | DIRECT - DRIVE ( SIN CAJA MULTIPLICADORA) |
| Altura de la torre    | 65 m                                      |
| Diámetro del rotor    | 70 m                                      |
| Longitud de palas     | 34 m                                      |
| Certificación         | IEC CLASE "S"                             |
| Velocidad de arranque | $3 \text{ m/s}$                           |
| Velocidad de parada   | $25 \text{ m/s}$                          |
| Tipo de generador     | Síncrono Multipolo – Imanes Permanentes   |
| Fuente: El autor      |                                           |

<span id="page-26-1"></span>**Tabla 1. Características de los aerogeneradores del Parque Eólico Villonaco**

Cada aerogenerador del PEV se conecta a su respectivo transformador de elevación Pad-Mounted, el mismo que cumple la función de elevar de 620 V a 34.5 kV. Esta tensión se eleva en la subestación Villonaco de 34.5 kV/69 kV, la cual tiene una capacidad de 25 MWA y presenta un esquema de conexión de barra principal y transferencia. La subestación Loja, contempla una bahía de 69 kV, la cual recibe la energía proveniente de la subestación Villonaco para ser conectada al SNI, como se indica en la figura 8 [\(Sarmiento & Valarezo, 2014\)](#page-65-2) .

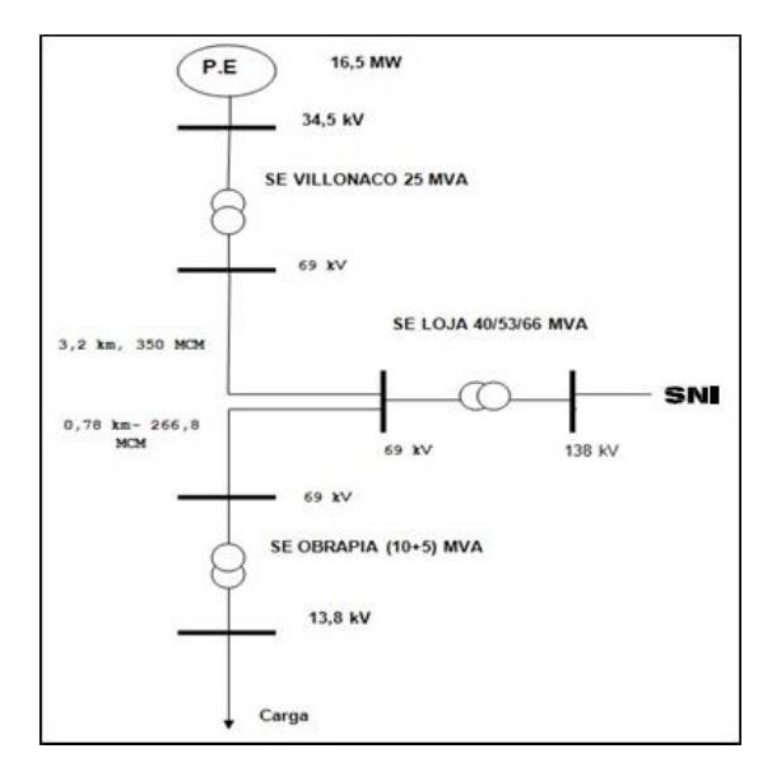

<span id="page-26-0"></span>**Figura 8. Diagrama unifilar conexión de la central eólica Villonaco** Fuente: [\(Sarmiento & Valarezo, 2014\)](#page-65-2)

# <span id="page-27-0"></span>**CAPÍTULO II**

## <span id="page-27-1"></span>**2. MODELOS MATEMÁTICOS PARA ESTIMACIÓN DE LA PRODUCCIÓN DE ENERGÍA DE UN PARQUE EÓLICO**

Los modelos matemáticos son una idealización de la realidad y para modelar algún fenómeno se debe identificar qué tipo de modelo es conveniente de ser aplicado. La matemática aplicada es enorme y proporciona una variedad innumerable de modelos para diferentes tipos de fenómenos, para lo cual se necesita en primera instancia fijar un punto de vista antes de realizar la modelación.

Existen diferentes clases de modelos matemáticos como los estadísticos, estocásticos, discretos y continuos los cuales se usan con más frecuencia que los modelos fractales, estos últimos tienen la misma importancia en el momento de decidir qué clase de modelo se va a utilizar. Para el caso concreto de los modelos de viento, se puede decir, que están entre los modelos estadísticos y los modelos continuos [\(Talayero et al., 2008\)](#page-65-0).

Los modelos de viento de manera general se pueden clasificar en lineales (estadísticos) y no lineales (continuos) dependiendo del tipo de ecuaciones y herramientas que se utilizan en el mismo. A continuación una breve introducción a dichos modelos [\(Crippa, 2014\)](#page-64-13) .

#### <span id="page-27-2"></span>**2.1 Modelos lineales**

Los modelos lineales para simulación del viento se basan en modelos estadísticos. Las predicciones se obtienen a partir de la extrapolación vertical y horizontal de datos estadísticos del clima, derivado de datos medidos y expresados en series de tiempo.

Los cálculos en el modelo son una combinación de modelos de la capa límite atmosférica. Estos modelos representan el cambio en la velocidad del viento debido al cambio de alturas orográficas, el efecto de arrastre debido a los cambios en la rugosidad, el efecto que producen los obstáculos, y los efectos de estabilidad [\(Wallbank, 2008\)](#page-65-3).

#### <span id="page-27-3"></span>**2.2 Modelos no lineales**

Los modelos no lineales para simulación del viento tienen como base de la solución de las ecuaciones completas de Navier-Stokes que describen el comportamiento de los fluidos. Las ecuaciones de Navier-Stokes son consecuencia de la aplicación de las leyes físicas de conservación a un fluido[\(Talayero et al., 2008\)](#page-65-0) .

La mecánica de fluidos presenta dos puntos de vista para modelar. Se puede fijar el modelo como un volumen de control o se hace un análisis diferencial. El análisis diferencial no es más que la aplicación de las ecuaciones de Navier-Stokes a volúmenes de control infinitesimales, es decir, es un análisis de volumen de control cuando dicho volumen se reduce infinitamente hasta convertirse en un punto [\(Crippa, 2014\)](#page-64-13).

#### <span id="page-28-0"></span>**2.3 Modelos CFD**

La Dinámica de Fluidos Computacional, CFD por sus siglas en inglés (Computation Fluid Dynamics) es una rama de la Mecánica de Fluidos y el Análisis Numérico para analizar y resolver problemas sobre flujo de substancias. Es decir, los modelos de CFD estudian la obtención de soluciones numéricas a los problemas de flujo de fluidos utilizando computadoras [\(Talayero et al.,](#page-65-0)  [2008\)](#page-65-0).

Aunque las técnicas CFD son menos costosas que las experimentales (como la modelización con túneles de viento), estas no son gratuitas, pues se necesita gran capacidad computacional (hardware y software) y personal capacitado para analizar adecuadamente los resultados.

A breves rasgos, este método consiste en discretizar una región del espacio (el dominio de problema) creando una malla que lo divide en pequeños volúmenes de control [\(Crippa, 2014\)](#page-64-13).

Posteriormente se aplica en cada uno de ellos las ecuaciones de conservación discretizadas, de manera que ese resuelva un sistema algebraico, que se puede representar por una matriz, en cada forma iterativa hasta que el residuo sea lo suficientemente pequeño y obtener así una solución convergente, ver Figura 9.

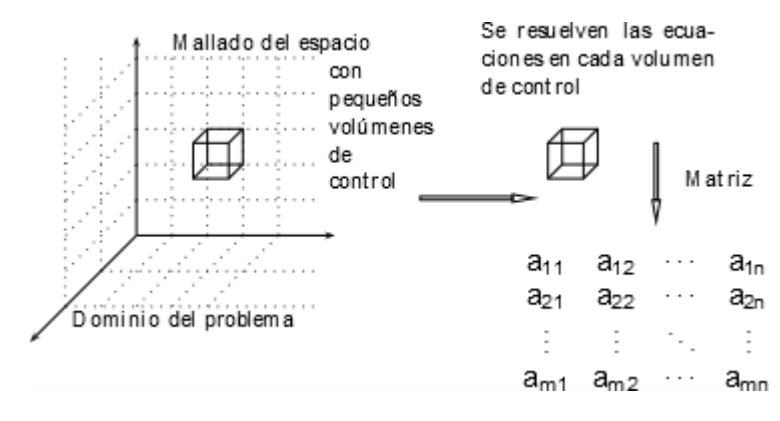

<span id="page-28-1"></span>**Figura 9. Esquema de modelos CDF** Fuente: [\(Crippa, 2014\)](#page-64-13)

Para tener un esquema completo de un modelo CFD se deben realizar los siguientes pasos:

- Definición de dominio del problema y las mallas.
- Resolución iterativa de las ecuaciones discretizadas.
- Análisis posterior de resultados.

#### <span id="page-29-0"></span>**2.3.1 Definición de Mallas**

Las ecuaciones de Navier–Stokes modelan bien la turbulencia ocasionada por el viento, sin embargo, un mal mallado en zonas de turbulencia no permite una solución correcta.

Escoger una malla adecuada es esencial para obtener una buena solución (Wallbank, 2008). La mayor parte de programas especializados en CFD tienen sus propios métodos de mallado que permiten una buena aproximación. Una malla de alta calidad es imprescindible para una solución CFD de buena precisión. Una malla de mala calidad o baja resolución puede inclusive dar lugar a una solución incorrecta, en la figura 10 se observa el procedimiento de mallado realizado en el software Meteodyn WT [\(Meteodyn, 2015\)](#page-64-14).

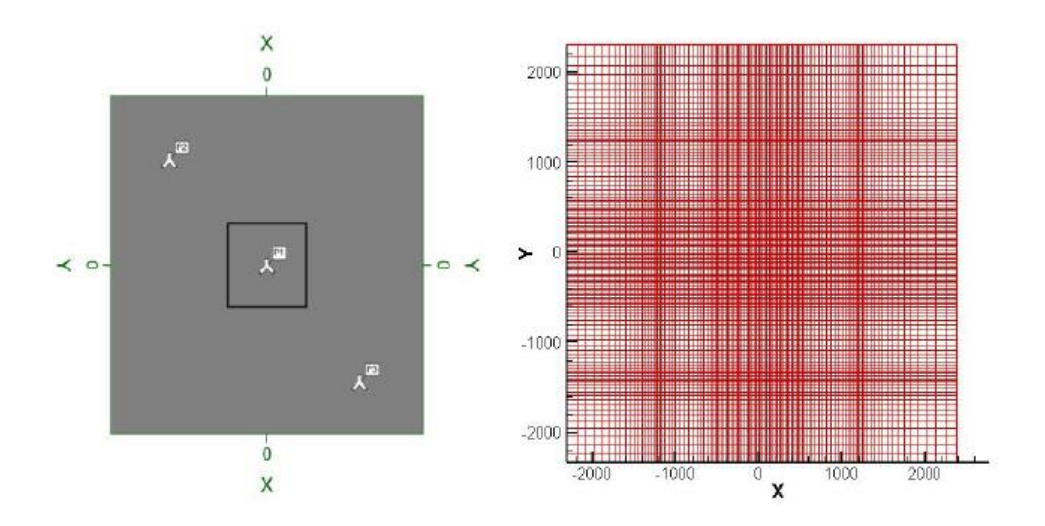

<span id="page-29-2"></span>**Figura 10. Generación de una malla, un punto dentro de un área en Meteodyn WT** Fuente: Meteodyn, 2015

#### <span id="page-29-1"></span>**2.3.2 Resolución iterativa de las ecuaciones discretizadas.**

El proceso para obtener la solución numérica consiste en dos etapas:

La primera etapa involucra la discretización, que es la conversión de las ecuaciones de Navier– Stokes con sus respectivas condiciones iniciales y de borde en un sistema de ecuaciones algebraicas representadas por una matriz. Las dos técnicas más empleadas de discretización en CFD son los elementos finitos y los volúmenes finitos.

La segunda etapa consiste en la implementación del método numérico para proporcionar una solución para el sistema de ecuaciones algebraicas [\(Crippa, 2014\)](#page-64-13).

Una vez concluida las dos etapas se obtiene una solución numérica de las ecuaciones que debe ser sometida a un análisis de resultados.

#### <span id="page-30-0"></span>**2.3.3 Análisis de resultados**

Como se mencionó anteriormente, es indispensable reconocer si las soluciones obtenidas después de la simulación tiene sentido físico o no. Para ello se debe contar con el suficiente conocimiento en mecánica de fluidos [\(Crippa, 2014\)](#page-64-13).

Para determinar las características del viento en un sitio de estudio, existen actualmente en el mercado dos tipos de programas: Los programas basados en dinámica de fluidos computacionales CFD con un desarrollo matemático y elementos finitos como Windsim, Meteodyn, Meteosim, etc. Y los programas que utilizan modelos de cálculo aproximados como WAsP, Windfarmer, Windfarm, Windpro [\(J. Maldonado, 2011\)](#page-64-15).

La ventaja de los primeros es que son capaces de reproducir los campos de viento de una forma más precisa, la desventaja es que necesitan más parámetros de entrada lo que puede inducir a errores y más tiempo de cálculo.

La ventaja de los segundos es que son más rápidos y tienen un uso muy extendido lo que hace que se conozcan sus limitaciones y fallos y sea fácil llegar a un resultado correcto aplicando correcciones conocidas.

A continuación se describirán las características más relevantes del software Meteodyn WT y su metodología de operación.

#### <span id="page-31-0"></span>**2.4 Software Meteodyn**

Es un software especializado en el tema eólico, tiene módulos que se dedican a la estimación de la producción anual de los recursos eólicos, a evaluar la ubicación de las turbinas y a optimizar la producción de energía. Este programa estima desde el diseño hasta la operación de un parque, mediante técnicas CFD que permiten, independientemente de la complejidad del terreno, validar un sitio potencial para la construcción junto con la ubicación de las turbinas optimizando la producción, los costos de mantenimiento, así como la vida de útil de las máquinas [\(Talayero et al.,](#page-65-0)  [2008\)](#page-65-0) .

El principio de la modelación CFD de Meteodyn WT es el promediado de Reynolds de las Ecuaciones de Navier-Stokes (RANS), basado en la descomposición de las variables de flujo en un valor medio y otro fluctuante, lo cual permite calcular flujos libres y recirculantes que ocurren sobre terrenos complejos [\(Clarenc, Girard, Delaunay, & Chantelot, 2007\)](#page-64-16).

El programa Meteodyn WT fundamenta sus algoritmos en la ecuación 1, que "grosso modo" implica que el término de aceleración de la parte izquierda, tiene que ser igual a la energía de convección, gradiente de presión, efectos de viscosidad y fuerza de volumen (F), respectivamente, que se muestran en la parte derecha [\(Meteodyn, 2015\)](#page-64-14).

$$
\frac{\partial(\rho u_i)}{\partial t} = -\frac{\partial(\rho u_i u_j)}{\partial x_i} - \frac{\partial P}{\partial x_j} + \frac{\partial}{\partial x_j} \left[ \mu \left( \frac{\partial u_i}{\partial x_j} + \frac{\partial u_j}{\partial x_i} \right) \right] + F
$$
 Ecu. 1

Donde el término de velocidad  $u$ , se descompone en un valor medio  $\bar{u}$  y otro fluctuante  $u'$ :

$$
u = \bar{u} + u'
$$
 Ecu. 2

La conservación de masa se expresa por:

$$
\frac{\partial \rho \overline{u_i}}{\partial x_i} = 0
$$
 Ecu. 3

La conservación de momento está dada mediante la siguiente expresión:

$$
-\frac{\partial(\rho \overline{u_j} \,\overline{u_i})}{\partial x_j} - \frac{\partial \overline{P}}{\partial x_i} + \frac{\partial}{\partial x_j} \left[ \mu \left( \frac{\partial \overline{u_i}}{\partial x_j} + \frac{\partial \overline{u_j}}{\partial x_i} \right) - \rho \overline{u_i' u_j'} \right] + F_i = 0
$$
 Ecu. 4

donde:

 $\bar{u_i}\;$  : Componente de la velocidad media del viento en el plano cartesiano.

- $\overline{u'}_i$  : Componente de las fluctuaciones de turbulencia.
- $\overline{P}$ : Presión media.
- $\mu$  : Viscosidad dinámica del aire.
- $\rho$ : Densidad del aire.

Los flujos turbulentos son parametrizados a partir de un modelo de cierre de una ecuación en el cual se resuelve una nueva ecuación de transporte, siendo esta la ecuación de la energía cinética turbulenta  $k$ , que se expresa por:

$$
U_j \frac{\partial k}{\partial x_j} = P_k - \varepsilon + \frac{\partial}{\partial x_j} \left[ \left( \frac{v_T}{\sigma_k} \right) \frac{\partial k}{\partial x_j} \right]
$$
 Ecu. 5

donde:

- $P_k$ : Término de producción turbulenta.
- $v_T$ : Viscosidad cinemática turbulenta.
- $\varepsilon$  : Disipación turbulenta.
- $\sigma_k$ : Constante del modelo de turbulencia.

Estos parámetros se pueden calcular así:

$$
P_k = v_T \left( \frac{\partial u_i}{\partial x_j} + \frac{\partial u_j}{\partial x_i} \right) \frac{\partial u_j}{\partial x_j}
$$
 Ecu. 6

$$
\varepsilon = C_{\mu} \frac{v_T}{L_T^2} k \tag{Ecu. 7}
$$

$$
v_T = k^{\frac{1}{2}} L_T
$$
 Ecu. 8

$$
\sigma_k = S_m/0.2
$$
 Ecu. 9

Aquí, es importante mencionar que las escalas de longitud de turbulencia  $L_T$ , así como la constante del modelo de turbulencia  $C_{\mu}$ , incluyen los efectos de la estabilidad atmosférica y se expresan a través del número de Richardson  $R_{if}$  [\(Crippa, 2014\)](#page-64-13).

$$
L_T = \sqrt{2} S_m^{-3/2} l
$$
 Ecu. 10

$$
\frac{1}{l} = \left(\frac{1}{l_0} + \frac{1}{K_z}\right), z = altura, \kappa = 0,41 \, y \, l_0 = 100 \, m \qquad \text{Ecu. 11}
$$

$$
S_m = \begin{cases} 1,96 \frac{(0,1912 - R_{if})(0.2341 - R_{if})}{(1 - R_{if})(0.2231 - R_{if})}, & \text{si } R_{if} < 0,16\\ 0,085, & \text{si } R_{if} \ge 0,16 \end{cases}
$$
Ecu. 12

$$
C_{\mu} = 4S_m/16.6
$$
 Ecu. 13

#### <span id="page-33-0"></span>**2.5 Modelado del PEV en el Software Meteodyn**

A continuación se describe de forma secuencial los pasos a seguir para la modelación del PEV en el software Meteodyn WT. Los datos de la Producción Anual de Energía AEP alcanzados en este programa se presentarán más adelante en la presente investigación.

#### <span id="page-33-1"></span>**2.5.1 Datos de entrada en Meteodyn WT.**

Para realizar la modelación es indispensable disponer de los datos de velocidad y dirección de viento de la torre meteorológica en la zona de estudios; los mapas de orografía y rugosidad del emplazamiento; así como también es necesario determinar las coordenadas de ubicación de los aerogeneradores y de la torre meteorológica. Adicionalmente, se debe conocer la curva de potencia de los aerogeneradores y altura del buje.

La velocidad media total del viento en el PEV, para el periodo de estudio fue de aproximadamente 10,5 m/s como se puede observar en la figura 11(a); la dirección de viento predominante en el emplazamiento durante el mismo periodo fue del Este geográfico (ver figura 11b), las mediciones de velocidad y dirección de viento fueron realizadas a una altura de 62 m. La densidad del aire en la zona de estudio es 0.923 Kg/m<sup>3</sup> [\(J. Maldonado & Barragán, 2015\)](#page-64-4).

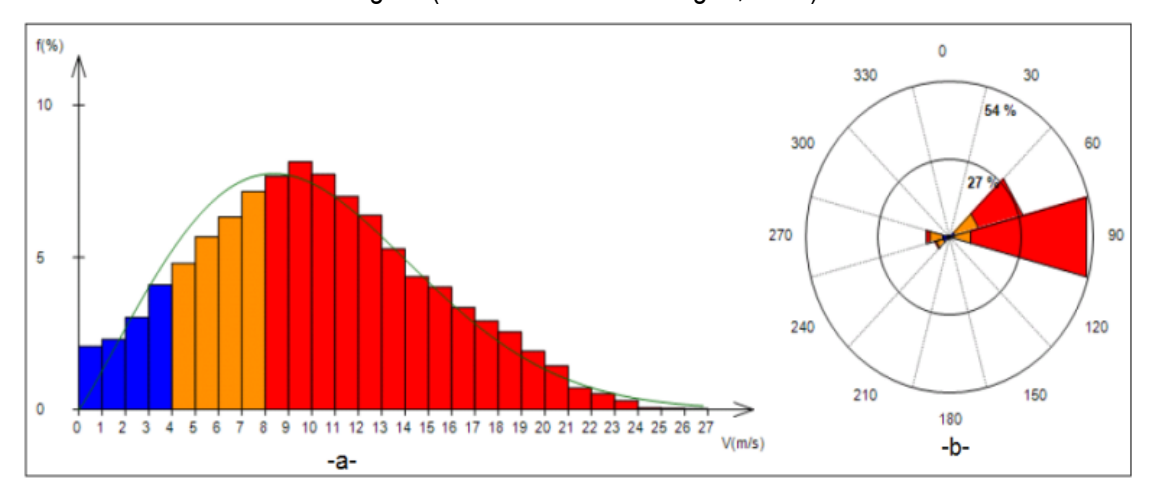

<span id="page-33-2"></span>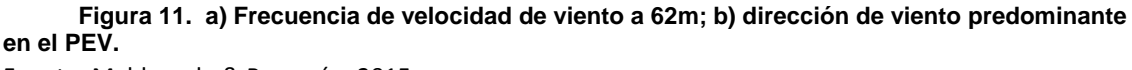

Fuente: Maldonado & Barragán, 2015

El programa Meteodyn WT, requiere como datos de entrada los mapas de orografía y rugosidad; es decir, la altitud del terreno y el tipo de vegetación en el PEV. En la figura 12 se muestra la distribución de los aerogeneradores en el PEV, su ubicación geográfica y la altura a la que se encuentran emplazados sobre el nivel del mar [\(J. Maldonado & Barragán, 2015\)](#page-64-4) .

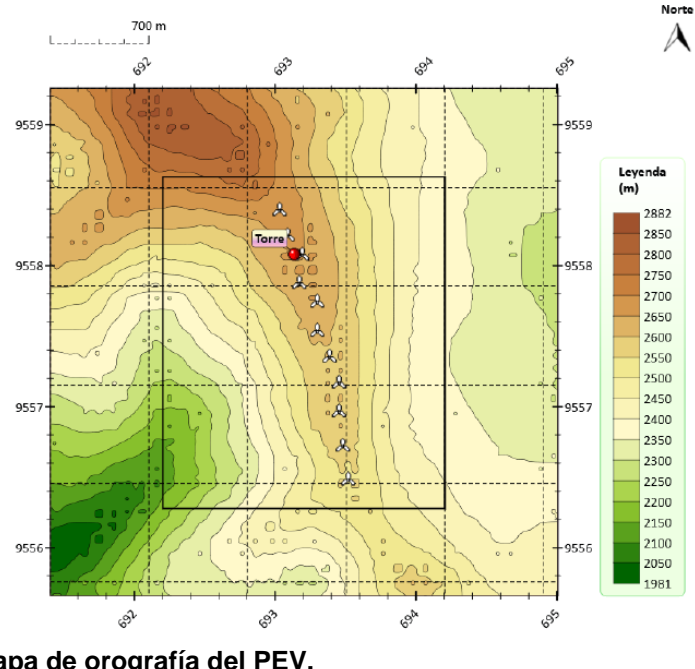

<span id="page-34-0"></span>**Figura 12. Mapa de orografía del PEV.** Fuente: Maldonado & Barragán, 2015

Se define como rugosidad todo aquello que está sobre la corteza terrestre y no se contempla como obstáculo. La medida de rugosidad es subjetiva y su valor puede estar entre 0.0002 y 1 [\(Villarubia,](#page-65-4)  [2011\)](#page-65-4). La Figura 13 muestra el mapa de rugosidad del PEV.

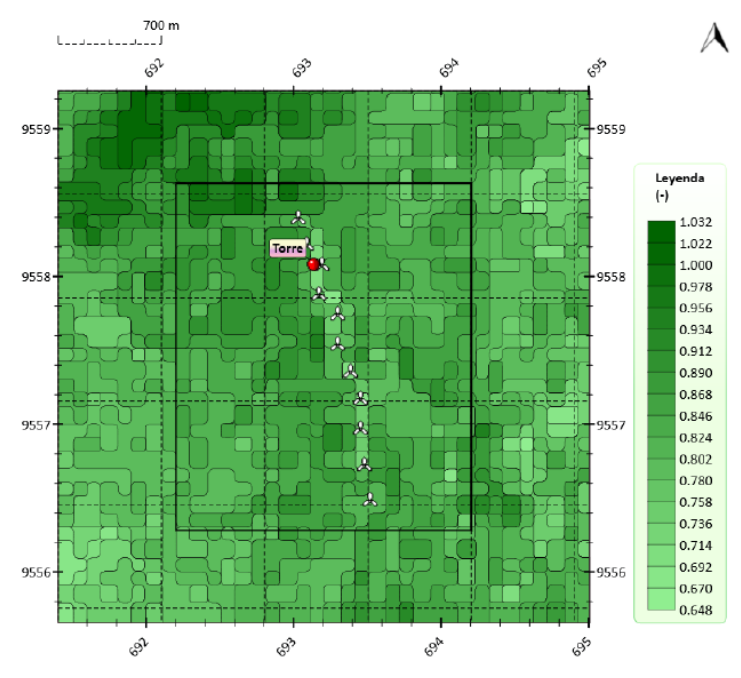

<span id="page-34-1"></span>**Figura 13. Mapa de rugosidad del PEV.** Fuente: Maldonado & Barragán, 2015

Para las condiciones extremas de operación del parque eólico Villonaco, se cuenta con un emplazamiento de máquinas clase IEC "S", marca GOLDWIN GW70 con tecnología "direct drive", su curva de potencia característica se presenta en la figura 14.

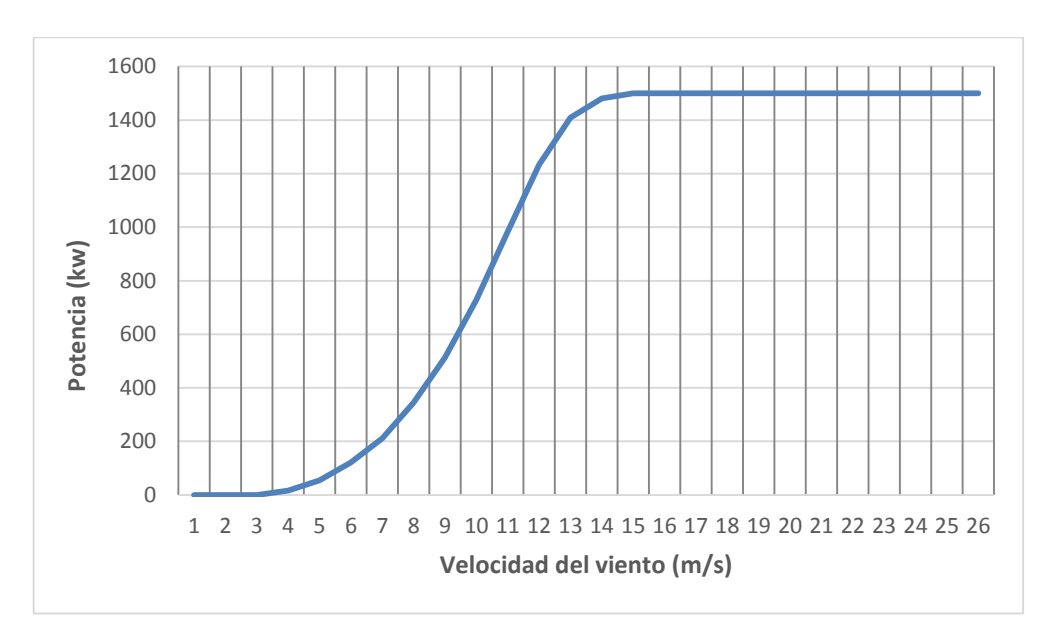

<span id="page-35-1"></span>**Figura 14. Curva de potencia de los aerogeneradores del PEV** Fuente: Autor

#### <span id="page-35-0"></span>**2.6 Software WAsP**

El programa WAsP (Wind Atlas Analysis and Application Program) utiliza un modelo de flujo que permite modelar el comportamiento del viento sobre el terreno, incluyendo los efectos de orografía, rugosidad, obstáculos y el efecto estela de las turbinas adyacentes [\(WAsP, 2015\)](#page-65-5).

Los modelos se basan en los principios físicos del movimiento de un fluido en la capa límite de la atmosfera y tiene en consideración distintos fenómenos posibles, como son el cambio de las condiciones en la superficie, los efectos de rebufo debido a los edificios u otros tipos de obstáculos y las modificaciones que se producen en el flujo eólico al variar la topografía de la superficie [\(Talayero et al., 2008\)](#page-65-0) .

El programa de Análisis y aplicación del Atlas Eólico (WAsP), consiste en el uso de un conjunto de modelos para corregir los datos de viento medidos y establecer un clima local de viento para el emplazamiento estudiado.

WAsP corrige los datos de viento medidos a través de su ajuste de Weibull, principalmente en función de los tres modelos de corrección de datos, detallados a continuación:

- El modelo de cambio de rugosidad.
- El modelo de rebufo (influencia de los obstáculos).
- El modelo orográfico.

#### <span id="page-36-0"></span>**2.6.1 Datos de entrada al modelo**

Los datos de entrada necesarios para la evaluación de un modelo con WAsP son los siguientes:

 Serie de datos de viento. Esta serie de datos meteorológicos está tratada por WAsP para cada sector de viento, proporciona un ajuste de Weibull a la distribución de frecuencia por bines de velocidad. Esta curva sirve posteriormente como base del cálculo, previamente descrito.

Es recomendable trabajar a partir de ciclos anuales completos (uno, dos, tres años de mediciones), ya que este modelo proporciona como resultado final un valor de producción anual. En la figura 15 se muestra la rosa de vientos y curva tipo estimado por WAsP para una data determinada [\(Apolo, 2014\)](#page-64-17).

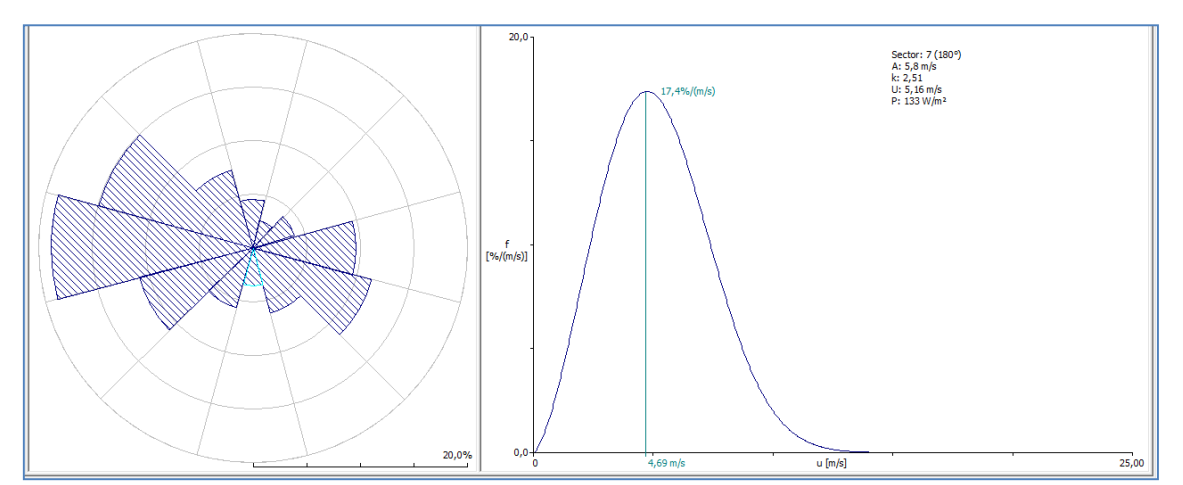

<span id="page-36-1"></span>**Figura 15. Rosa de viento y ajuste de Weilbull estimada por WAsP para una serie de datos** Fuente: Autor

 Datos del terreno: Es necesario contar con los mapas de orografía (mapa topográfico del emplazamiento) y rugosidad (mapa de líneas de rugosidad del emplazamiento). Se recomienda usar un mapa de una extensión entre 10 y 20 km alrededor de las turbinas del parque, con una definición en 1 km alrededor de las mismas den entre 2 y 5 m de diferencia entre las curvas de nivel pudiéndose, si el mapa lo permite, espaciarse en el resto a curvas cada 10 a 20m. En la figura 14 se presenta la imagen de una zona de estudio en WAsP [\(WAsP, 2015\)](#page-65-5).

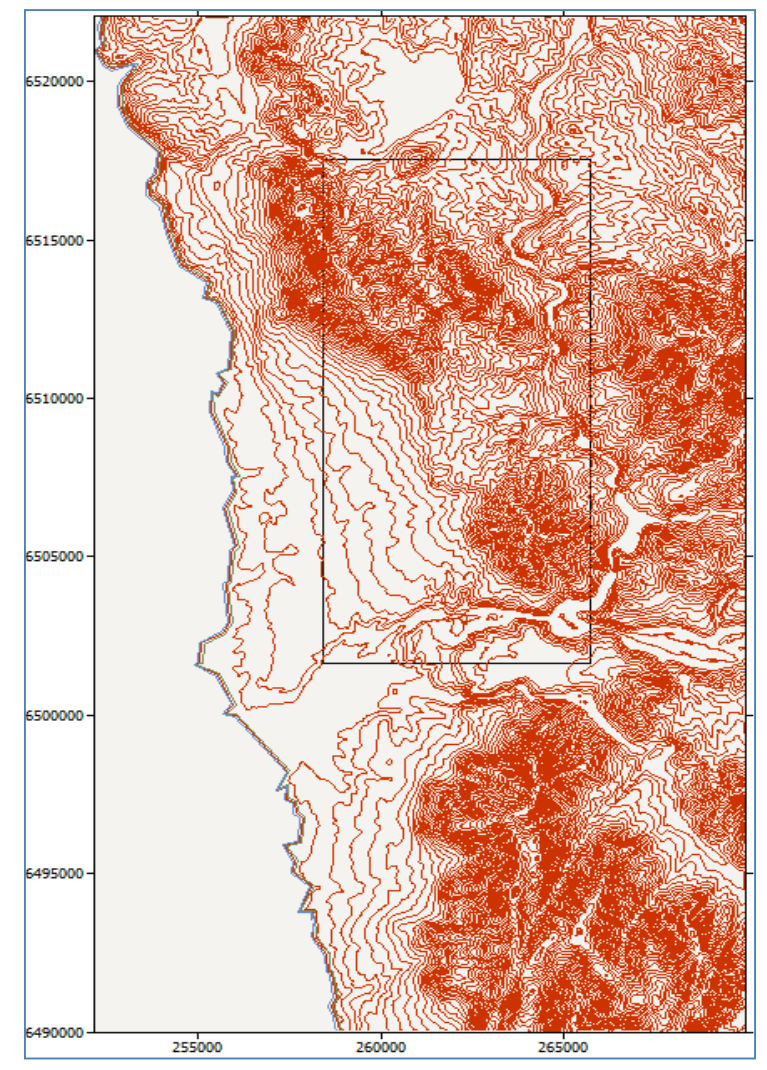

<span id="page-37-1"></span> **Figura 16. Mapa de orografía utilizado por WAsP** Fuente: WAsP, 2015

- Obstáculos. WasP permite insertar obstáculos que afecten tanto a los datos medidos como a las turbinas instaladas, al ser integrado en el proceso de corrección de los datos meteorológicos. Para ello se debe añadir un grupo de obstáculos asociado a aquel objeto al que vaya a perturbar el mismo (torre meteorológica, turbina o en el proyecto si afecta todo el emplazamiento).
- Coordenadas de los objetos: Que son la torre de medición, obstáculos, turbinas.
- Curva de potencia y curva del coeficiente de empuje de los aerogeneradores.

#### <span id="page-37-0"></span>**2.6.2 Modelado del PEV en el Software WAsP**

A continuación se describen la metodología utilizada para la modelación del PEV en el software WAsP. Los resultados de la Producción Anual de Energía AEP obtenidos en este programa se presentarán más adelante.

#### <span id="page-38-0"></span>**2.6.3 Datos de entrada en WAsP**

Para modelar el PEV en WAsP, es necesario ingresar los datos de velocidad y dirección de viento. Los datos utilizados en el presente trabajo son de un año de mediciones y con un intervalo de 10 minutos entre muestra y muestra. Con el recurso OWC Wizard se pueden transformar los datos en un archivo admisible para WAsP. Además es necesario describir las coordenadas geográficas de ubicación de la torre meteorológica y la altura del anemómetro como se observa en la figura 17.

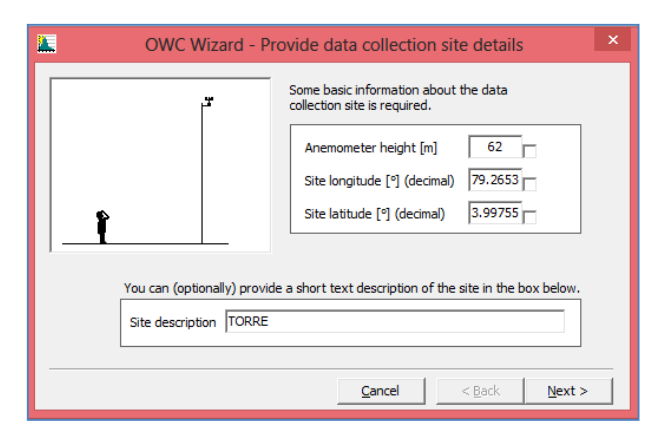

<span id="page-38-1"></span>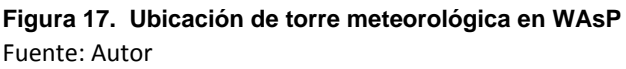

Una vez procesada esta información, el software presenta una pantalla (ver figura 18) con los resultados de la distribución de frecuencia de velocidad de viento y la dirección predominante.

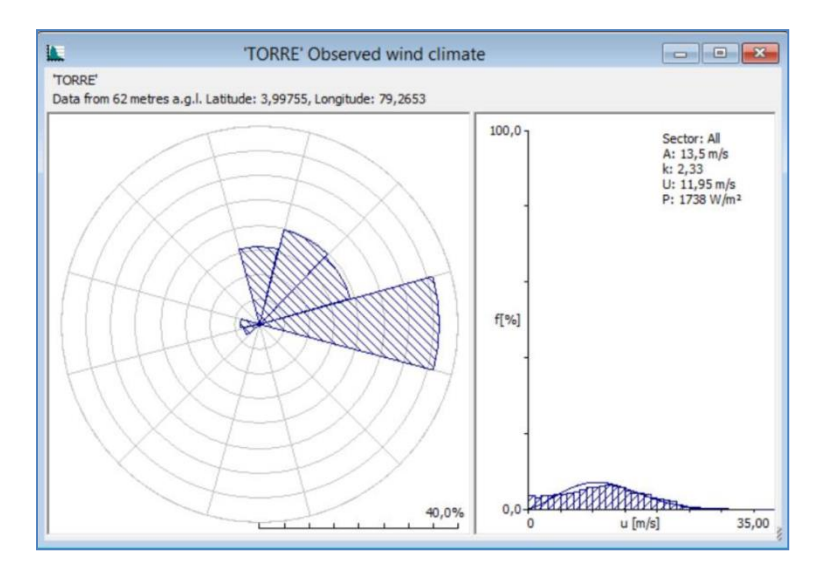

<span id="page-38-2"></span>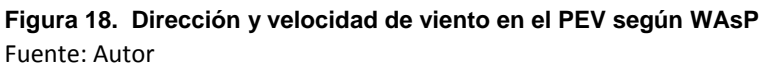

A continuación es necesario ingresar el mapa de orografía y determinar la rugosidad del terreno. Este procedimiento se lo realiza con la ayuda de la herramienta Map Editor y aquí se describen entre otros parámetros la rugosidad del terreno según la clasificación internacional que como ya se mencionó anteriormente fluctúa entre 0.0002 y 1 [\(Villarubia,](#page-65-4) 2011). El resultado de este procedimiento se muestra en la figura 19.

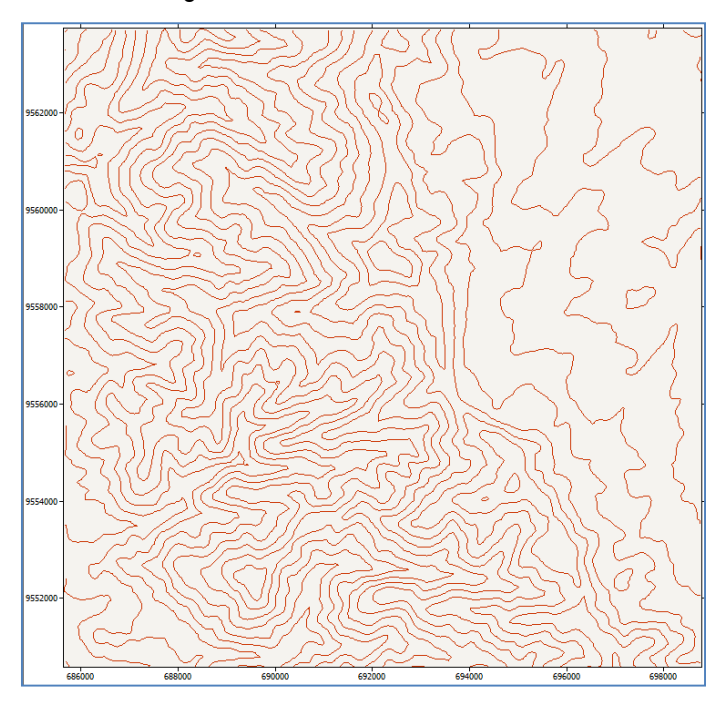

<span id="page-39-0"></span>**Figura 19. Mapa de orografía y rugosidad para modelar el PEV**  Fuente: Autor

Sobre este mapa es necesario precisar la ubicación (latitud, longitud y altura) de los aerogeneradores, de la estación meteorológica y los obstáculos (arboles de considerable altura) que pudieran causar turbulencia en el flujo de viento. En la Tabla 2 se pueden observar las coordenadas de los aerogeneradores WT (Wind Turbine) del 1 al 11.

<span id="page-39-1"></span>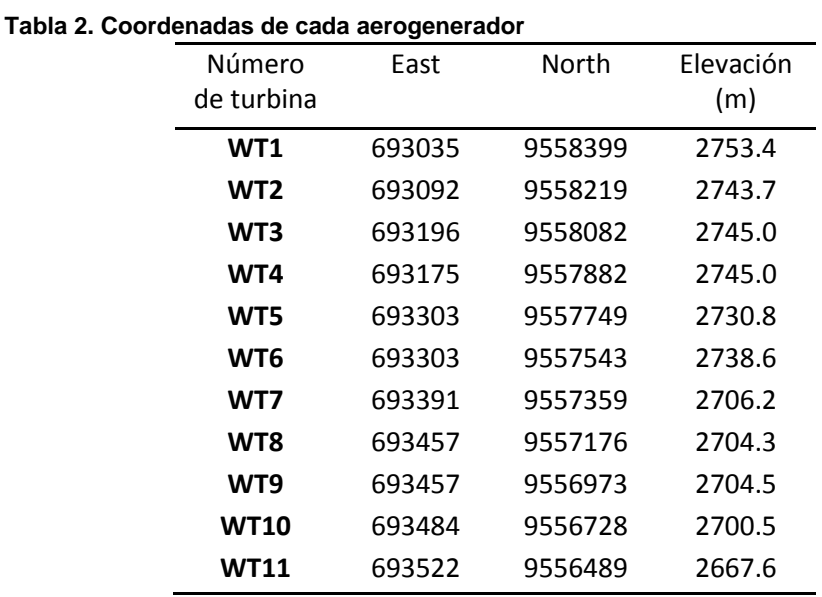

**Fuente:** Autor

El resultado de estos procedimientos, es un mapa (ver figura 20) interactivo en el cual al deslizar el cursor se puede conocer la ubicación georeferenciada de los aerogeneradores, la rugosidad del terreno y algunos detalles importantes en la modelación del PEV.

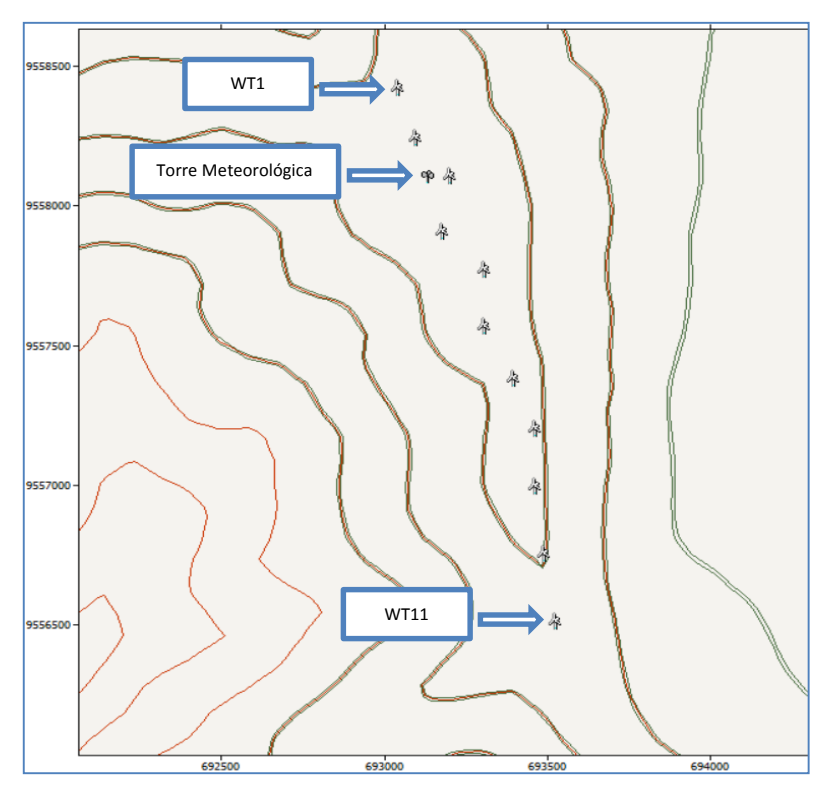

<span id="page-40-0"></span>**Figura 20. Mapa del emplazamiento de PEV**  Fuente: Autor

Finalmente con la ayuda de la herramienta Turbine Editor, se definen las características de los aerogeneradores en función de las especificaciones técnicas dadas por el fabricante, en nuestro caso GoldWind. Los principales datos ingresados al programa son los siguientes:

- Curva de potencia garantizada
- Diámetro del rotor
- Altura de buje
- Velocidad de arranque del aerogenerador
- Velocidad de corte del aerogenerador
- Densidad de aire
- Coeficiente de estela
- Nivel de ruido

El resultado de esta operación se muestra a continuación.

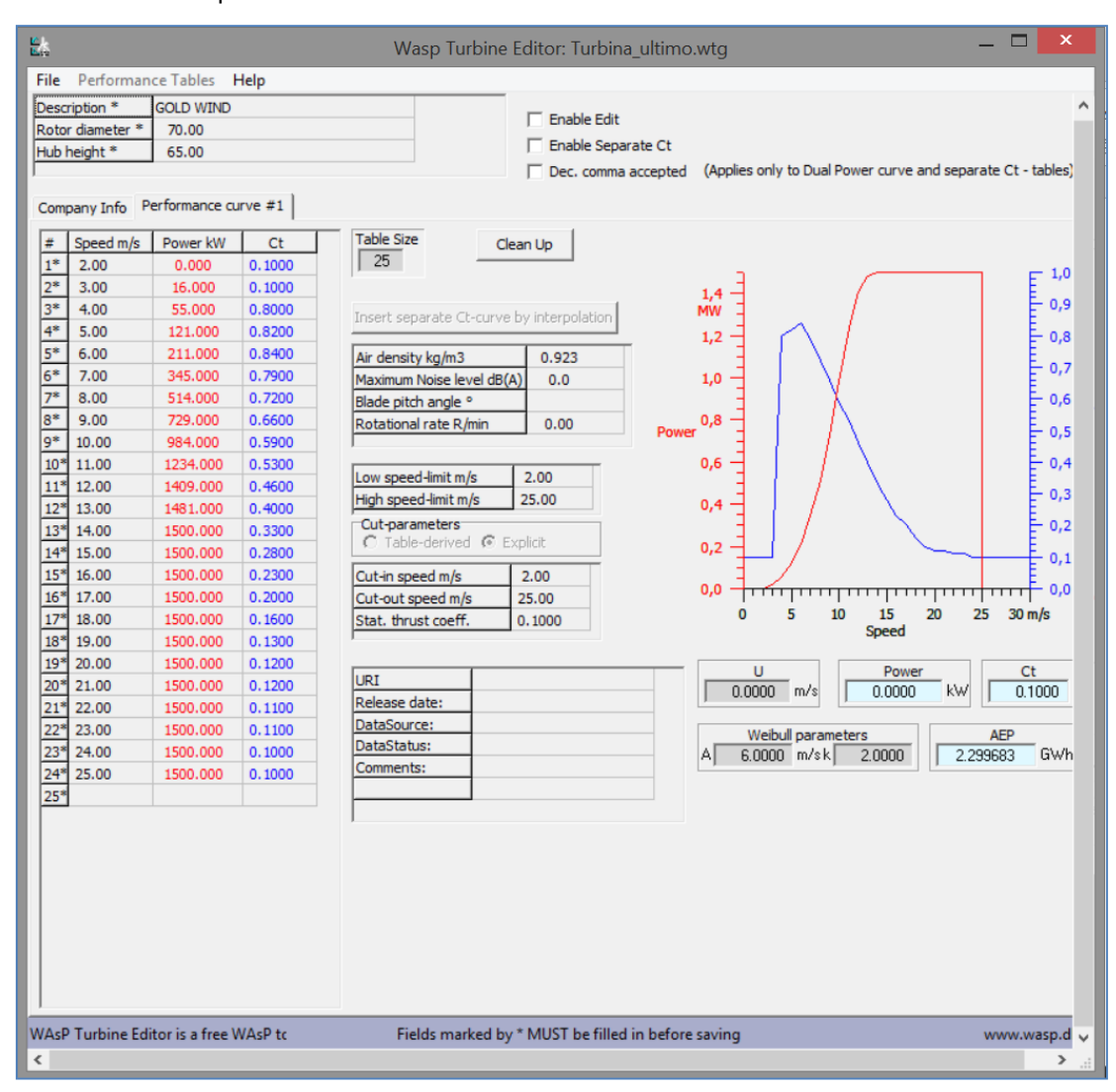

<span id="page-41-0"></span>**Figura 21. Edición del Aerogenerador GOLDWIN GW70**  Fuente: Autor

# <span id="page-42-0"></span>**CAPÍTULO III**

## <span id="page-42-1"></span>**3. MÉTODOS PROBABILÍSTICOS PARA ESTIMACIÓN DE LA PRODUCCIÓN ANUAL DE ENERGÍA DE UN PARQUE EÓLICO**

Para poder ajustar una serie de datos históricos de velocidad de viento a una determinada distribución de probabilidad, debemos definir en primer lugar el modelo de probabilidad que se utilizará para realizar el ajuste. Al estudiar datos empíricos de estas distribuciones, la distribución de probabilidad que se presenta con mayor frecuencia es la de Weibull, le siguen en importancia la de Rayleigh, y con bastante menos frecuencias las distribuciones de Log-Normal, Gamma y Frechét [\(Bufanio, Boloni, Edwards, & Gogni, 2012\)](#page-64-18).

Normalmente se utiliza la distribución de Weibull y la de Rayleigh, las cuales permiten representar la velocidad del viento en una variable aleatoria, para analizar las probabilidades de ocurrencia de un rango de velocidades de viento. La distribución de Weibull es más versátil que la de Rayleigh, la distribución de Rayleigh es un caso particular de la distribución de Weibull con k (parámetro de forma) igual a 2 [\(Talayero et al., 2008\)](#page-65-0).

En la tabla 3 se presentan los datos iniciales de cálculo tanto de velocidad como de frecuencias producidas en un año, y en la tabla 4 sus respectivos datos estadísticos:

<span id="page-42-2"></span>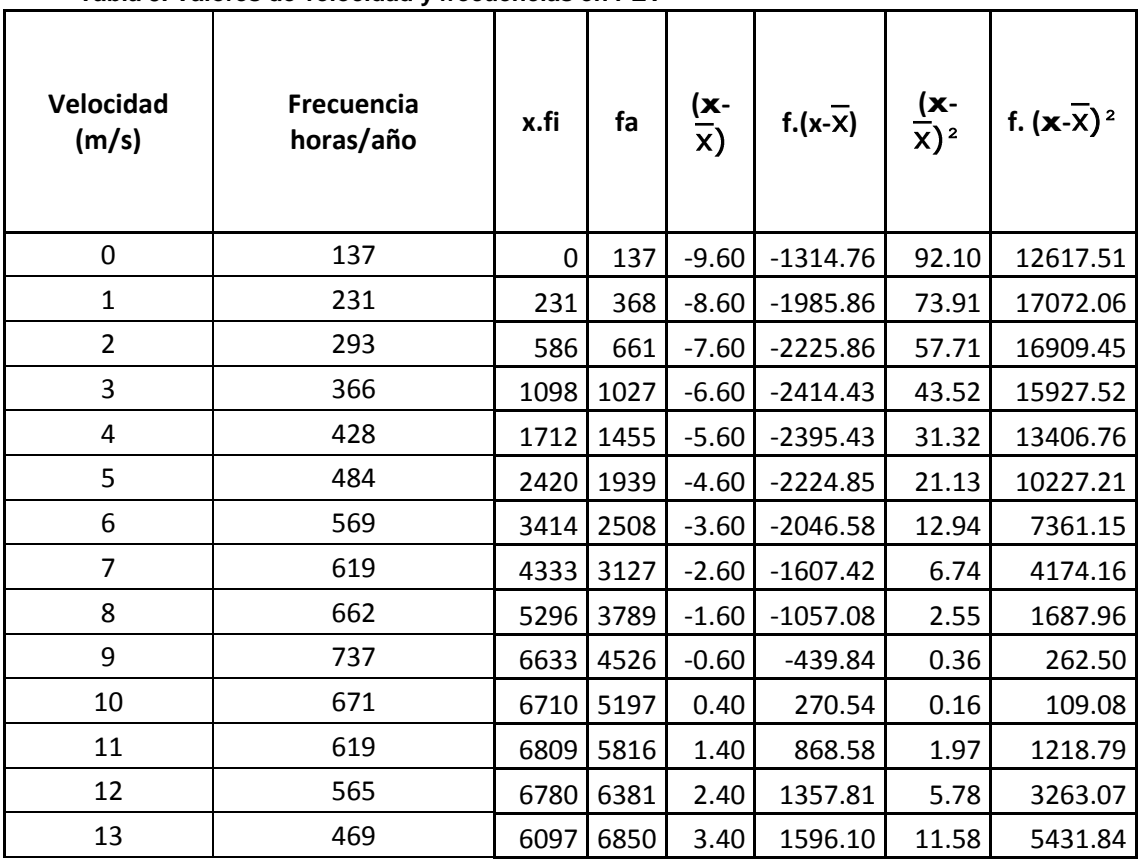

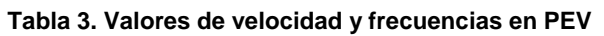

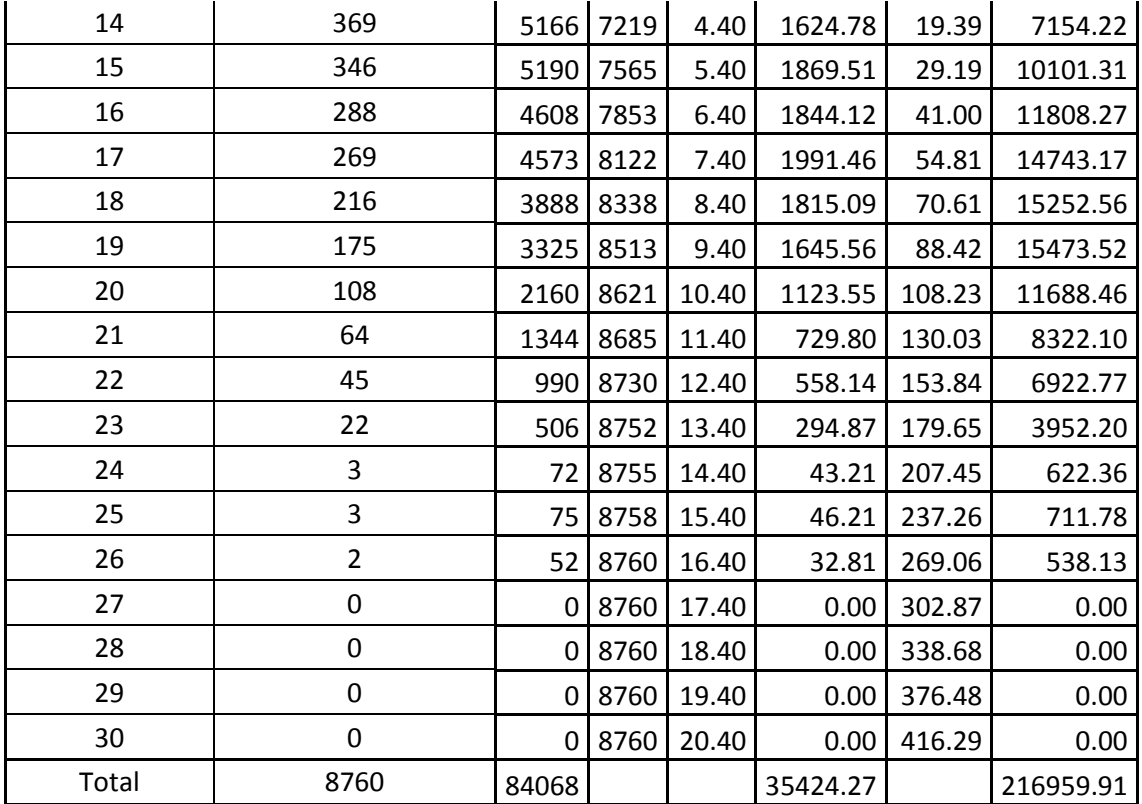

**Fuente:** Autor

**Tabla 4. Resultados Estadísticos de las velocidades con sus frecuencias en PEV**

<span id="page-43-1"></span>

| Moda | Mediana | Máximo | Mínimo | Media<br>$X = \Sigma(X^*fi)/N$ | Desviación<br>Estándar<br>$DM = \Sigma f.(x-\overline{x})/N$ | Varianza<br>$\delta^2 = \sum f(x-X)^2/N$ |
|------|---------|--------|--------|--------------------------------|--------------------------------------------------------------|------------------------------------------|
|      | q       | 737    | 0      | 9.60                           | 4.04                                                         | 24.77                                    |
| -    |         |        |        |                                |                                                              |                                          |

**Fuente:** Autor

#### <span id="page-43-0"></span>**3.1 Método de distribución de Weibull.**

La distribución de Weibull está definida por dos parámetros, el parámetro de forma (k) y el parámetro de escala (C), y es la más empleada para la estimación de la energía eólica. La ecuación de la función de densidad de la distribución de Weibull está dada:

$$
f(v) = \frac{k}{c} \left(\frac{v}{c}\right)^{k-1} e^{-\left(\frac{v}{c}\right)^k}
$$
 Ecu.14

Donde:

- $v:$  Velocidad media del viento (m/s).
- $k:$  Parámetro de forma (adimensional).
- : Parámetro de escala (m/s).

El parámetro  $k$  determina el factor de forma que caracteriza la asimetría o sesgo de la función de probabilidad y  $C$  muestra que tan aguda o plana es la función [\(Villarubia, 2011\)](#page-65-4).

Es la probabilidad de que las velocidades de viento sean menores o iguales a un valor v, está dada por:

$$
\int_0^{\nu} f(\nu) \, d\nu = \int_0^{\nu} \frac{k}{c} \left(\frac{\nu}{c}\right)^{k-1} \, e^{\left[-\left(\frac{\nu}{c}\right)^k\right]} \, d\nu = 1 - e^{-\left(\frac{\nu}{c}\right)^k} \tag{Ecu.15}
$$

La probabilidad de que las velocidades de viento sean mayores o iguales a un valor v, está dada por:

$$
1 - \int_0^{\nu} f(\nu) \, d\nu = 1 - \int_0^{\nu} \frac{k}{c} \left(\frac{\nu}{c}\right)^{k-1} e^{-\left(\frac{\nu}{c}\right)^k} \, d\nu = 1 - 1 + e^{-\left(\frac{\nu}{c}\right)^k} \qquad \text{Ecu.16}
$$

Para calcular el parámetro de forma k y de escala C, se utilizó el método de mínimos cuadrados.

#### <span id="page-44-0"></span>**3.1.1 Cálculo de los parámetros y por el método de mínimos cuadrados.**

Cuando se conoce las velocidades de viento medio, los parámetros k y C pueden determinarse a partir de un ajuste por el método de los mínimos cuadrados, aplicando dos veces el logaritmo neperiano a la función de distribución acumulativa [\(Villarubia, 2011\)](#page-65-1).

Para determinar la ecuación lineal de regresión, partimos de la ecuación 15 de distribución acumulativa de Weibull y aplicando la propiedad exponencial de los logaritmos obtenemos:

$$
Ln\left(Ln\left(\frac{1}{1-f(v)}\right)\right) = k \cdot Ln(v) - k \cdot Ln(C) \qquad \text{Ecu.17}
$$

La ecuación 17 se la puede representar como una ecuación lineal de la forma:

$$
y = k \cdot x + b \tag{Ecu.18}
$$

La ecuación inmediata anterior representa una recta de regresión, donde:

$$
y = Ln\left(Ln\left(\frac{1}{1-f(v)}\right)\right)
$$
Ecu.19

$$
x = Ln(v) \tag{Ecu.20}
$$

$$
b = -k \cdot Ln(C) \qquad \qquad \text{Ecu.21}
$$

De esto podemos concluir que el parámetro de forma k, es la pendiente de la recta de regresión. El parámetro k como el intercepto b se calculan mediante las siguientes ecuaciones [\(Gribaldo,](#page-64-19)  [2016\)](#page-64-19):

$$
k = \frac{\sum (x - \bar{x})(y - \bar{y})}{\sum (x - \bar{x})^2}
$$
 Ecu.22

$$
b = \overline{y} - k \cdot \overline{x}
$$
 *Ecu.23*

Donde:

 $\bar{x}$ ;  $\bar{y}$  : Son los valores que corresponden a la media de los valores de x e y respectivamente. La media es la suma de los valores de x, dividido para el número de valores total.

 $\sim$   $\sim$ 

Despejando el parámetro de escala C en la ecuación 21 se obtiene:

$$
C = e^{\left(-\frac{b}{k}\right)} \tag{Ecu.24}
$$

#### <span id="page-45-0"></span>**3.1.2 Aplicación del método de mínimos cuadrados.**

En primer lugar es necesario el tratamiento estadístico y clasificación de los datos de velocidad de viento descargados del datta-loger de la torre meteorológica ubicada en el PEV, los cuales corresponden a un año de medición con una periodicidad diezminutal, y que para el presente trabajo de investigación fue necesario obtener los valores horarios promedio de velocidad de viento.

A continuación se utilizó intervalos de clase de 1m/s, es decir la velocidad asignada como 1 m/s, toma todos los valores mayores a 0 m/s y menores e iguales a 1 m/s, utilizando este criterio se realizó la clasificación de todos los valores de velocidad de viento.

Para determinar la frecuencia puntual y frecuencia acumulada, se utilizan las siguientes ecuaciones:

$$
Frecuencia Puntual = \frac{horas/a\|o}{8760}
$$
Ecu.25

Frecuencia Acumulada<sub>n</sub> = Frecuencia Puntual<sub>n</sub> + Frecuencia Puntual<sub>n-1</sub> Ecu.26

El valor de 8760 corresponde al total de horas de un año, en la tabla 5 se presentan los resultados de las frecuencias de ocurrencia de cada velocidad de viento, esto indica cuantas horas al año se presentan las mismas velocidades.

La aproximación a la ecuación lineal se encuentra aplicando las ecuaciones 19 y 20, donde  $f(v)$ corresponde a los valores de frecuencia acumulada. Los resultados de este procedimiento se presentan en la Tabla 5.

<span id="page-46-0"></span>

| Velocidad      | Frecuencia  | $11$ vuuriviuu, $\pi$ v<br>Frecuencia | Frecuencia                    | $\pmb{\chi}$  | $\mathbf{y}$                    |
|----------------|-------------|---------------------------------------|-------------------------------|---------------|---------------------------------|
| (m/s)          | horas/año   | Puntual<br>(Horas-año/8760)           | Acumulada<br>(Horas-año/8760) | Ln(velocidad) |                                 |
|                |             |                                       |                               |               | $Ln \mid Ln \mid$<br>$free.$ ac |
|                |             |                                       |                               |               |                                 |
| 0              | 137         | 0,015645                              | 0,015645                      | 0             | $-4,149754$                     |
| $\mathbf{1}$   | 231         | 0,026379                              | 0,042024                      | 0             | $-3,148136$                     |
| $\overline{2}$ | 293         | 0,033459                              | 0,075482                      | 0,693147      | $-2,544870$                     |
| 3              | 366         | 0,041795                              | 0,117278                      | 1,098612      | $-2,081487$                     |
| 4              | 428         | 0,048875                              | 0,166153                      | 1,386294      | $-1,705370$                     |
| 5              | 484         | 0,055270                              | 0,221423                      | 1,609438      | $-1,385146$                     |
| 6              | 569         | 0,064977                              | 0,286399                      | 1,791759      | $-1,086391$                     |
| 7              | 619         | 0,070686                              | 0,357086                      | 1,945910      | $-0,817025$                     |
| 8              | 662         | 0,075597                              | 0,432682                      | 2,079442      | $-0,567685$                     |
| 9              | 737         | 0,084161                              | 0,516844                      | 2,197225      | $-0,318258$                     |
| 10             | 671         | 0,076624                              | 0,593468                      | 2,302585      | $-0,105257$                     |
| 11             | 619         | 0,070686                              | 0,664154                      | 2,397895      | 0,087190                        |
| 12             | 565         | 0,064520                              | 0,728674                      | 2,484907      | 0,265770                        |
| 13             | 469         | 0,053557                              | 0,782231                      | 2,564949      | 0,421550                        |
| 14             | 369         | 0,042138                              | 0,824369                      | 2,639057      | 0,553523                        |
| 15             | 346         | 0,039511                              | 0,863880                      | 2,708050      | 0,690253                        |
| 16             | 288         | 0,032888                              | 0,896768                      | 2,772589      | 0,820123                        |
| 17             | 269         | 0,030718                              | 0,927487                      | 2,833213      | 0,964694                        |
| 18             | 216         | 0,024666                              | 0,952153                      | 2,890372      | 1,111771                        |
| 19             | 175         | 0,019984                              | 0,972137                      | 2,944439      | 1,275486                        |
| 20             | 108         | 0,012333                              | 0,984470                      | 2,995732      | 1,426705                        |
| 21             | 64          | 0,007080                              | 0,991550                      | 3,044522      | 1,563089                        |
| 22             | 45          | 0,005139                              | 0,996688                      | 3,091042      | 1,742274                        |
| 23             | 22          | 0,002398                              | 0,999086                      | 3,135494      | 1,945648                        |
| 24             | 3           | 0,000343                              | 0,999429                      | 3,178054      | 2,010650                        |
| 25             | 3           | 0,000343                              | 0,999772                      | 3,218876      | 2,126380                        |
| 26             | 2           | 0,000228                              | 1,000000                      | 3,258097      | 3,584731                        |
| 27             | $\mathbf 0$ | 0,000000                              | 1,000000                      | 3,295837      | 3,584731                        |
| 28             | $\mathbf 0$ | 0,000000                              | 1,000000                      | 3,332205      | 3,584731                        |
| 29             | $\mathbf 0$ | 0,000000                              | 1,000000                      | 3,367296      | 3,584731                        |
| 30             | $\mathbf 0$ | 0,000000                              | 1,000000                      | 3,401197      | 3,584731                        |
| Total          | 8760        |                                       |                               |               |                                 |

**Tabla 5. Valores de frecuencias, e** 

Fuente: Autor

A continuación se procedió a determinar los valores promedios de  $x$  e  $y$  obteniendo los siguientes valores:

 $\bar{x}$  = 2,408330

 $\bar{y} = 0.549012$ 

Los valores de  $(x - \bar{x})(y - \bar{y})$  y  $(x - \bar{x})^2$  necesarios para el cálculo de k y b se los presenta en la siguiente tabla.

<span id="page-47-0"></span>

| x             | $\boldsymbol{y}$                                       |                    |                    |                                    |                      |
|---------------|--------------------------------------------------------|--------------------|--------------------|------------------------------------|----------------------|
| Ln(velocidad) | $Ln\left(Ln\left(\frac{1}{1-frec.~acum}\right)\right)$ | $(x-\overline{x})$ | $(y-\overline{y})$ | $(x-\overline{x})(y-\overline{y})$ | $(x-\overline{x})^2$ |
| 0             | $-4,149754$                                            | $-2,408330$        | -4,698766          | 11,316181                          | 5,800054             |
| 0             | $-3,148136$                                            | $-2,408330$        | $-3,697149$        | 8,903955                           | 5,800054             |
| 0,693147      | $-2,544870$                                            | $-1,715183$        | -3,093882          | 5,306574                           | 2,941853             |
| 1,098612      | $-2,081487$                                            | $-1,309718$        | $-2,630500$        | 3,445213                           | 1,715361             |
| 1,386294      | $-1,705370$                                            | $-1,022036$        | $-2,254382$        | 2,304060                           | 1,044557             |
| 1,609438      | $-1,385146$                                            | $-0,798892$        | $-1,934158$        | 1,545184                           | 0,638229             |
| 1,791759      | $-1,086391$                                            | $-0,616571$        | $-1,635404$        | 1,008342                           | 0,380159             |
| 1,945910      | $-0,817025$                                            | $-0,462420$        | $-1,366037$        | 0,631683                           | 0,213832             |
| 2,079442      | $-0,567685$                                            | $-0,328889$        | $-1,116697$        | 0,367269                           | 0,108168             |
| 2,197225      | $-0,318258$                                            | $-0,211106$        | $-0,867270$        | 0,183086                           | 0,044566             |
| 2,302585      | $-0,105257$                                            | $-0,105745$        | $-0,654270$        | 0,069186                           | 0,011182             |
| 2,397895      | 0,087190                                               | $-0,010435$        | $-0,461822$        | 0,004819                           | 0,000109             |
| 2,484907      | 0,265770                                               | 0,076576           | $-0,283242$        | $-0,021690$                        | 0,005864             |
| 2,564949      | 0,421550                                               | 0,156619           | $-0,127462$        | $-0,019963$                        | 0,024530             |
| 2,639057      | 0,553523                                               | 0,230727           | 0,004511           | 0,001041                           | 0,053235             |
| 2,708050      | 0,690253                                               | 0,299720           | 0,141241           | 0,042333                           | 0,089832             |
| 2,772589      | 0,820123                                               | 0,364259           | 0,271111           | 0,098754                           | 0,132684             |
| 2,833213      | 0,964694                                               | 0,424883           | 0,415681           | 0,176616                           | 0,180526             |
| 2,890372      | 1,111771                                               | 0,482042           | 0,562759           | 0,271273                           | 0,232364             |
| 2,944439      | 1,275486                                               | 0,536109           | 0,726474           | 0,389469                           | 0,287413             |
| 2,995732      | 1,426705                                               | 0,587402           | 0,877693           | 0,515559                           | 0,345041             |
| 3,044522      | 1,563089                                               | 0,636192           | 1,014077           | 0,645148                           | 0,404741             |
| 3,091042      | 1,742274                                               | 0,682712           | 1,193262           | 0,814654                           | 0,466096             |
| 3,135494      | 1,945648                                               | 0,727164           | 1,396636           | 1,015583                           | 0,528767             |
| 3,178054      | 2,010650                                               | 0,769724           | 1,461638           | 1,125057                           | 0,592474             |
| 3,218876      | 2,126380                                               | 0,810546           | 1,577368           | 1,278529                           | 0,656984             |
| 3,258097      | 3,584731                                               | 0,849766           | 3,035719           | 2,579651                           | 0,722103             |
| 3,295837      | 3,584731                                               | 0,887507           | 3,035719           | 2,694220                           | 0,787668             |
| 3,332205      | 3,584731                                               | 0,923874           | 3,035719           | 2,804622                           | 0,853544             |
| 3,367296      | 3,584731                                               | 0,958966           | 3,035719           | 2,911150                           | 0,919615             |
| 3,401197      | 3,584731                                               | 0,992867           | 3,035719           | 3,014065                           | 0,985785             |
|               |                                                        |                    | Suma               | 55,421623                          | 26,967391            |

**Tabla 6. Valores para el cálculo de k y b.**

**Fuente:** Autor

El valor de k corresponde a la pendiente de la línea de regresión, para encontrar este valor se utilizó la ecuación 22 y para encontrar la intersección con el eje "y" se utilizó la ecuación 23, y reemplazando los valores de  $\bar{x}$  e  $\bar{y}$  se obtiene:

$$
k = \frac{\sum (x - \bar{x})(y - \bar{y})}{\sum (x - \bar{x})^2}
$$

$$
k = \frac{55,42}{26,96}
$$

$$
k = 2,055
$$

A continuación, se reemplaza el valor de k en la ecuación 23 para obtener el intercepto b, de la siguiente manera:

$$
b = \bar{y} - k \cdot \bar{x}
$$
  

$$
b = 0,549 - (2,055 \cdot 2,408)
$$
  

$$
b = -4,40
$$

Con los valores obtenidos es posible calcular el parámetro de escala C, aplicando la ecuación 24 se obtiene:

$$
C = e^{\left(-\frac{b}{k}\right)}
$$

$$
C = e^{\left(-\frac{-4,40}{2,055}\right)}
$$

$$
C = 8,509
$$

Con los valores obtenidos, la ecuación lineal (ecuación 18) queda de la siguiente manera:

$$
y = k \cdot x + b
$$
  
 
$$
y = 2,055 \cdot x - 4,40
$$
 
$$
Ecu.27
$$

Con ayuda de la ecuación 27, para diferentes valores de x se encontraron los valores de y. La figura 22 muestra la aproximación lineal que corresponde a estos puntos, aquí se representa la distribución de las velocidades del viento aplicando el doble logaritmo (línea azul) y su aproximación lineal obtenida a partir de la ecuación 27 (línea verde), esta aproximación permitió calcular el factor de forma k y de escala C.

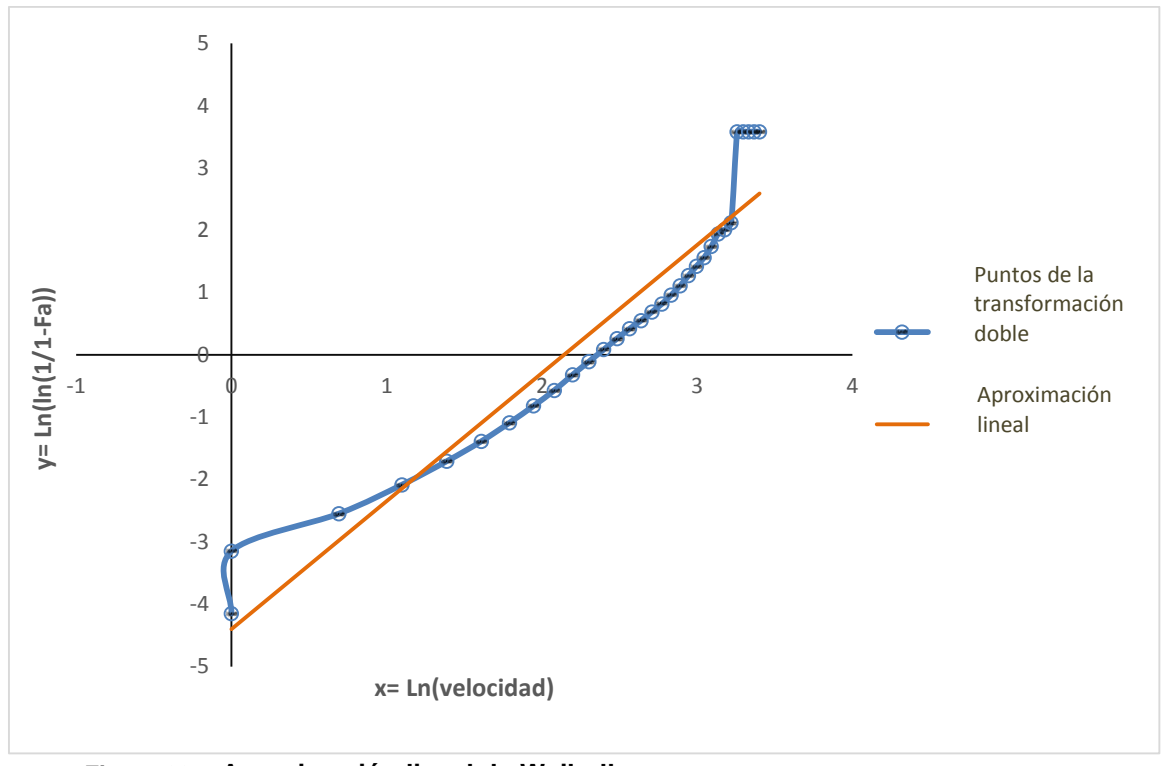

<span id="page-49-0"></span>**Figura 22. Aproximación lineal de Weibull** Fuente: Autor

Los valores obtenidos para los parámetros de forma k y de escala C, se reemplazan en la ecuación 14 para obtener la función densidad de probabilidad de Weibull, para cada ivalor de velocidad de viento  $\nu$ , como se muestra en la siguiente tabla.

<span id="page-49-1"></span>

| Velocidad | Frecuencia | Frecuencia                      | Frecuencia                        | $\boldsymbol{\mathcal{X}}$ | $\mathbf{y}$                 | Función                                   |
|-----------|------------|---------------------------------|-----------------------------------|----------------------------|------------------------------|-------------------------------------------|
| (m/s)     | horas/año  | Puntual<br>(Horas-<br>año/8760) | Acumulada<br>(Horas-<br>año/8760) | Ln(velocidad)              | Ln(<br>Ln<br>$-$ frec. acum. | densidad de<br>probabilidad<br>de Weibull |
| 0         | 137        | 0,015645                        | 0,015645                          | 0                          | $-4,149754$                  | 0,000000                                  |
| 1         | 231        | 0,026379                        | 0,042024                          | 0                          | $-3,148136$                  | 0,024913                                  |
| 2         | 293        | 0,033459                        | 0,075482                          | 0,693147                   | $-2,544870$                  | 0,049801                                  |
| 3         | 366        | 0,041795                        | 0,117278                          | 1,098612                   | $-2,081487$                  | 0,071486                                  |
| 4         | 428        | 0,048875                        | 0,166153                          | 1,386294                   | $-1,705370$                  | 0,088097                                  |
| 5         | 484        | 0,055270                        | 0,221423                          | 1,609438                   | $-1,385146$                  | 0,098551                                  |
| 6         | 569        | 0,064977                        | 0,286399                          | 1,791759                   | $-1,086391$                  | 0,102570                                  |
| 7         | 619        | 0,070686                        | 0,357086                          | 1,945910                   | $-0,817025$                  | 0,100628                                  |
| 8         | 662        | 0,075597                        | 0,432682                          | 2,079442                   | $-0,567685$                  | 0,093778                                  |
| 9         | 737        | 0,084161                        | 0,516844                          | 2,197225                   | $-0,318258$                  | 0,083428                                  |
| 10        | 671        | 0,076624                        | 0,593468                          | 2,302585                   | $-0,105257$                  | 0,071085                                  |
| 11        | 619        | 0,070686                        | 0,664154                          | 2,397895                   | 0,087190                     | 0,058146                                  |
| 12        | 565        | 0,064520                        | 0,728674                          | 2,484907                   | 0,265770                     | 0,045738                                  |
| 13        | 469        | 0,053557                        | 0,782231                          | 2,564949                   | 0,421550                     | 0,034640                                  |
| 14        | 369        | 0,042138                        | 0,824369                          | 2,639057                   | 0,553523                     | 0,025284                                  |

**Tabla 7. Valores de la función densidad de Weibull.**

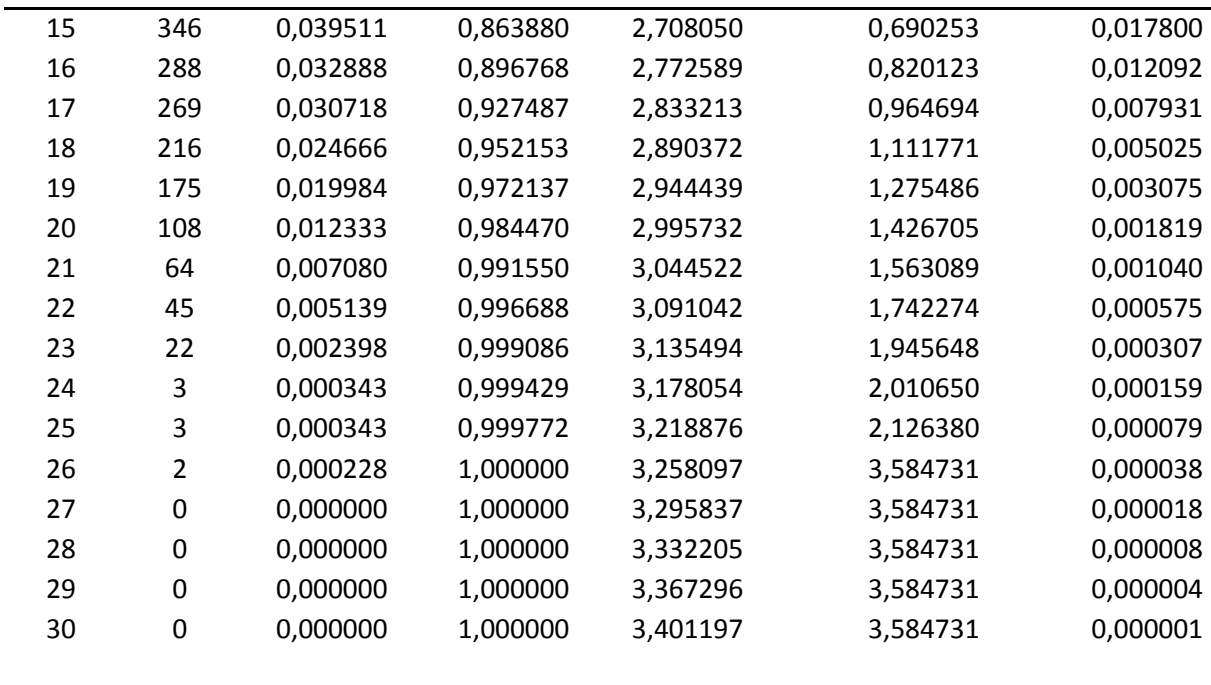

**Fuente:** Autor

Con los valores de la tabla anterior se procedió a graficar la distribución de Weibull (ver figura 23). En la figura 25 se realizó la comparación entre la distribución de Weibull y el histograma de velocidades.

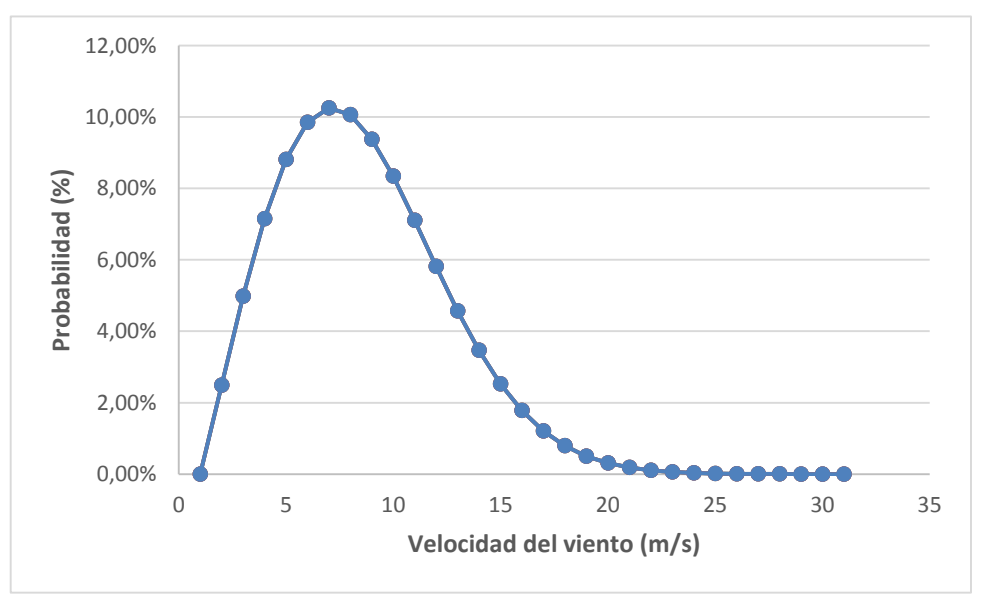

<span id="page-50-0"></span>**Figura 23. Función densidad de probabilidad de Weibull.** Fuente: Autor

En la figura 23 que ilustra la distribución Weibull se observa que las velocidades de viento que se presentan con mayor frecuencia en el PEV utilizando esta metodología se encuentran en el rango de 5 a 10 m/s.

#### <span id="page-51-0"></span>**3.2 Método de distribución de Rayleigh.**

En los estudios de estimación de recurso eólico y de producción de energía de un parque eólico, cuando el parámetro de forma *k* es igual a 2, se recomienda utilizar la metodología de cálculo por la ley de Rayleigh , que es un caso particular de la ley de Weibull [\(Villarubia, 2011\)](#page-65-4) . En este caso la función densidad de probabilidad  $f(v)$  será:

$$
f(v) = \frac{\pi}{2} * \frac{v}{\bar{v}^2} * e^{\left[-\frac{\pi}{4}\left(\frac{v}{\bar{v}}\right)^2\right]}
$$
 Ecu.28

Donde:

- : Velocidad del viento.
- $\bar{v}$  · Velocidad media del viento.

Haciendo uso de la misma base de datos de velocidades de viento aplicadas anteriormente en la función de Weibull se encontró la distribución de Rayleigh, la cual describe la distribución de velocidades del viento con una aproximación razonable dentro de ciertos límites, la velocidad media es un parámetro muy característico para la ejecución de este método [\(Gribaldo, 2016\)](#page-64-19).

La función de Rayleigh por lo general se la utiliza en zonas donde las velocidades de viento superen los 4.5 m/s, para velocidades inferiores este método es poco fiable, este método nunca se lo debe aplicar para velocidades que no superen los 3.5 m/s, la distribución de Rayleigh es por lo general usada como referencia [\(Villarubia, 2011\)](#page-65-4).

La velocidad media se la obtiene sumando el producto de cada intervalo diminuto de velocidad por la probabilidad de obtener esa velocidad [\(Burton, Jenkins, Sharpe, & Bossanyi, 2011\)](#page-64-20). Aplicando la siguiente ecuación se calcula la velocidad media:

$$
\bar{v} = \frac{1}{n} \sum_{i=1}^{W} m_i \cdot v_i
$$
 Ecu.29

Donde:

- $v_i$ : Velocidad instantanea del viento.
- W: Número de diferentes valores de velocidad del viento que se registran.
- $n:$  Total de observaciones.
- $m_i$ : Número de lecturas en que el viento se encuentra en el rango de velocidad comprendido en  $v_i$ .

La distribución acumulativa es la probabilidad de que la velocidad del viento no supere un determinado valor y según [\(Villarubia, 2011\)](#page-65-4) está definida por:

$$
F(v) = 1 - e^{\left[-\frac{\pi}{4} \left(\frac{v}{\bar{v}}\right)^2\right]}
$$
 Ecu.30

La distribución acumulativa complementaria es la probabilidad de que la velocidad del viento sea mayor o igual a un determinado valor de viento ( $\bm{{\mathsf{v}}}_\textsf{a}$ ), está dado por:

$$
P(v \ge v_a) = 1 - F(v_a) = e^{-\frac{\pi}{4}(\frac{v}{\bar{v}})^2}
$$
 Ecu.31

Para la aplicación del método de Rayleigh, se procedió a la organización de datos. Primero se clasificó los datos de velocidad de viento en rangos de velocidades con intervalos de clase de 1 m/s, de idéntica manera como se procedió en el método de Weibull.

La velocidad media del viento  $\bar{v}$  calculada es: 9,58938 m/s; aplicando la ecuación 28 se obtienen los resultados que se muestran en la Tabla 8.

| Velocidad | Distribución | Distribución acumulativa | Distribución |
|-----------|--------------|--------------------------|--------------|
| (m/s)     | acumulativa  | complementaria           | de Rayleigh  |
| 0         | 0,00%        | 100,00%                  | 0,000000     |
| 1         | 0,85%        | 99,15%                   | 0,016937     |
| 2         | 3,36%        | 96,64%                   | 0,033017     |
| 3         | 7,40%        | 92,60%                   | 0,047454     |
| 4         | 12,77%       | 87,23%                   | 0,059600     |
| 5         | 19,23%       | 80,77%                   | 0,068988     |
| 6         | 26,47%       | 73,53%                   | 0,075362     |
| 7         | 34,20%       | 65,80%                   | 0,078683     |
| 8         | 42,11%       | 57,89%                   | 0,079110     |
| 9         | 49,93%       | 50,07%                   | 0,076971     |
| 10        | 57,43%       | 42,57%                   | 0,072712     |
| 11        | 64,42%       | 35,58%                   | 0,066851     |
| 12        | 70,77%       | 29,23%                   | 0,059921     |
| 13        | 76,39%       | 23,61%                   | 0,052434     |
| 14        | 81,25%       | 18,75%                   | 0,044838     |
| 15        | 85,36%       | 14,64%                   | 0,037500     |
| 16        | 88,77%       | 11,23%                   | 0,030696     |
| 17        | 91,53%       | 8,47%                    | 0,024604     |
| 18        | 93,72%       | 6,28%                    | 0,019319     |
| 19        | 95,42%       | 4,58%                    | 0,014867     |
| 20        | 96,72%       | 3,28%                    | 0,011216     |
| 21        | 97,69%       | 2,31%                    | 0,008298     |
| 22        | 98,40%       | 1,60%                    | 0,006021     |
| 23        | 98,91%       | 1,09%                    | 0,004286     |

<span id="page-52-0"></span>**Tabla 8. Valores de la función de distribución de Rayleigh.**

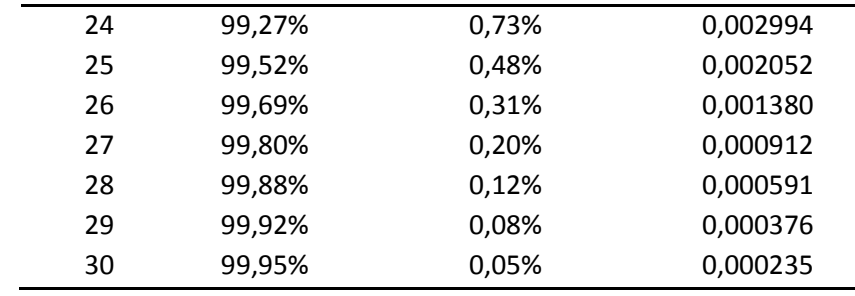

Fuente: Autor

La figura 24 muestra la distribución de Rayleigh superpuesta sobre el histograma de velocidades del viento para el sitio de estudio, en este sentido se puede mencionar que es la distribución de Rayleigh es la que más se ajusta a las probabilidades de ocurrencia de cualquier valor de velocidad de viento en el PEV si se compara con la figura 25 que muestra los resultados de la distribución de Weibull.

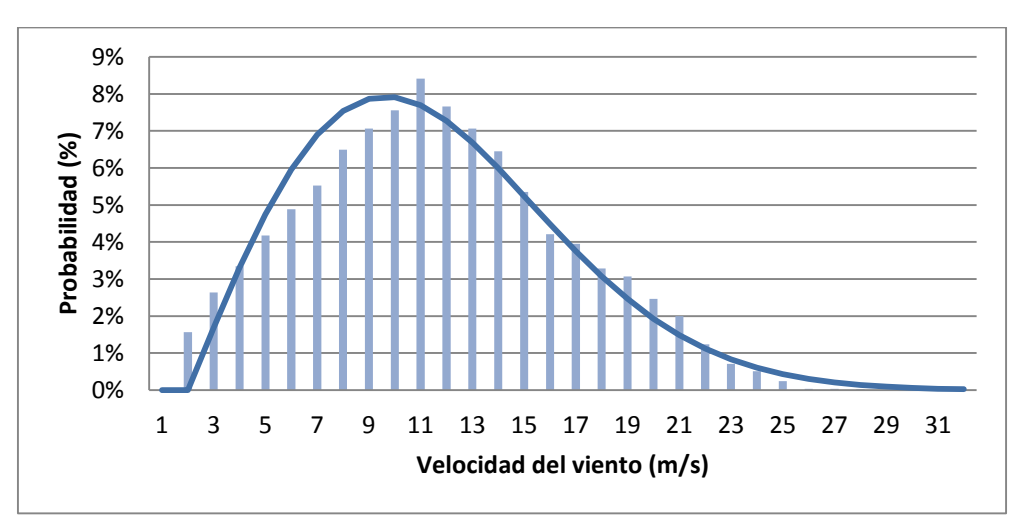

<span id="page-53-0"></span>**Figura 24. Distribución de Rayleigh e histograma de velocidades de viento.** Fuente: Autor

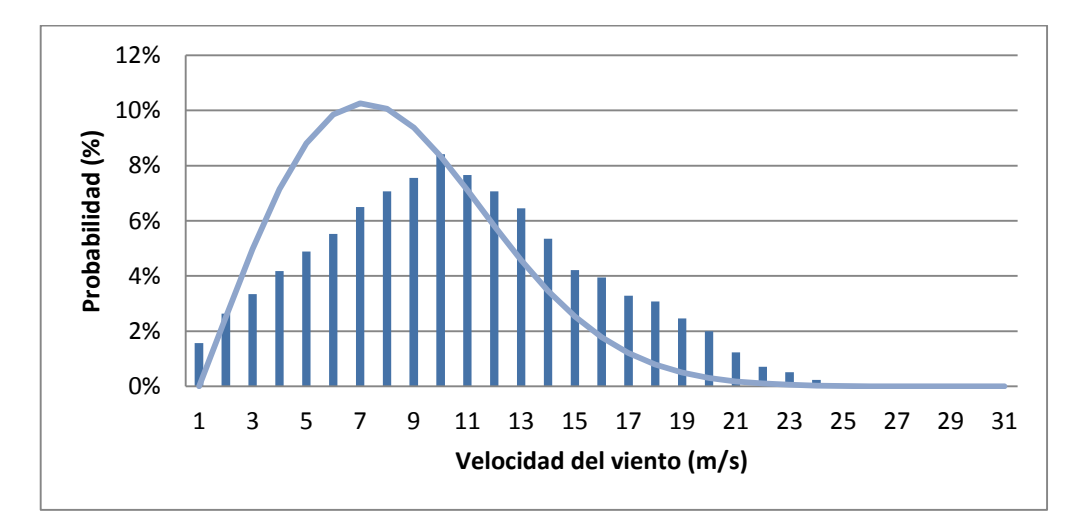

<span id="page-53-1"></span>**Figura 25. Distribución de Weibull e histograma de velocidades de viento.** Fuente: Autor

# <span id="page-54-0"></span>**CAPÍTULO IV**

## <span id="page-54-1"></span>**4. DETERMINACIÓN DE LA PRODUCCIÓN ANUAL DE ENERGÍA AEP DEL PEV**

En este capítulo se presentan los resultados de la producción anual de energía AEP del Parque Eólico Villonaco que se obtiene por modelación en los programas Meteodyn WT y WAsP, además se presentan los resultados obtenidos por métodos probabilísticos como Weibull y Rayleigh. Finalmente se realiza un análisis comparativo de los resultados obtenidos con el valor real de producción entregado por la empresa encargada de la operación del parque.

#### <span id="page-54-2"></span>**4.1 Producción Anual de Energía según Meteodyn WT***.*

Una vez realizado el procedimiento de ingreso de los datos de entrada en el software Meteodyn WT como se describe en el acápite 2.5.1, se obtiene los resultados que se muestran en la siguiente tabla.

<span id="page-54-3"></span>

| <b>Etiqueta</b> | Coordenadas |              | H    | <b>AEP</b> | Pérdida<br>por | Factor de                  |           |
|-----------------|-------------|--------------|------|------------|----------------|----------------------------|-----------|
|                 | X           | y            | Z    | m.s.n.m    | MWh/año        | estela<br>efecto<br>$(\%)$ | capacidad |
| WT1             | 693136      | 9558399      | 2722 | 62         | 5592           | 0                          | 0.51      |
| WT <sub>2</sub> | 693035      | 9558219      | 2738 | 62         | 6618           | $\mathbf 0$                | 0.50      |
| WT3             | 693196      | 9558082      | 2725 | 62         | 6666           | $\mathbf 0$                | 0.51      |
| WT4             | 693175      | 9557882      | 2715 | 62         | 6552           | $\mathbf 0$                | 0.50      |
| WT5             | 693303      | 9557749      | 2706 | 62         | 6433           | 0                          | 0.49      |
| WT6             | 693303      | 9557543      | 2689 | 62         | 6413           | 0                          | 0.49      |
| WT7             | 693391      | 9557359      | 2674 | 62         | 6177           | 0                          | 0.47      |
| WT8             | 693457      | 9557176      | 2658 | 62         | 6056           | 0                          | 0.46      |
| WT9             | 693457      | 9556973      | 2656 | 62         | 5932           | $\Omega$                   | 0.45      |
| <b>WT10</b>     | 693484      | 9556728      | 2631 | 62         | 6128           | $\mathbf 0$                | 0.47      |
| <b>WT11</b>     | 693522      | 9556489      | 2603 | 62         | 5833           | $\mathbf 0$                | 0.44      |
|                 |             | <b>Total</b> |      |            | 68400          |                            | 0.48      |

**Tabla 9. Resultados de la modelación del PEV en Meteodyn WT**

Fuente: Autor

En la tabla 9, la primera columna es la etiqueta relacionada a los aerogeneradores, las columnas 2,3 y 4 son las coordenadas x,y,z; la altura en metros sobre el nivel del mar se presentan en la columna 5, y la columna 6 muestra los resultados de AEP para cada aerogenerador. Por la distribución de los aerogeneradores no se determinó perdidas de energía por efecto estela. La columna 8 muestra los resultados del factor de planta para cada aerogenerador.

La figura 26 muestra el mapa de producción de energía, que se obtuvo en el emplazamiento durante el periodo de estudio, evidenciándose valores entre los 6000 MWh/año y los 7000 MWh/año.

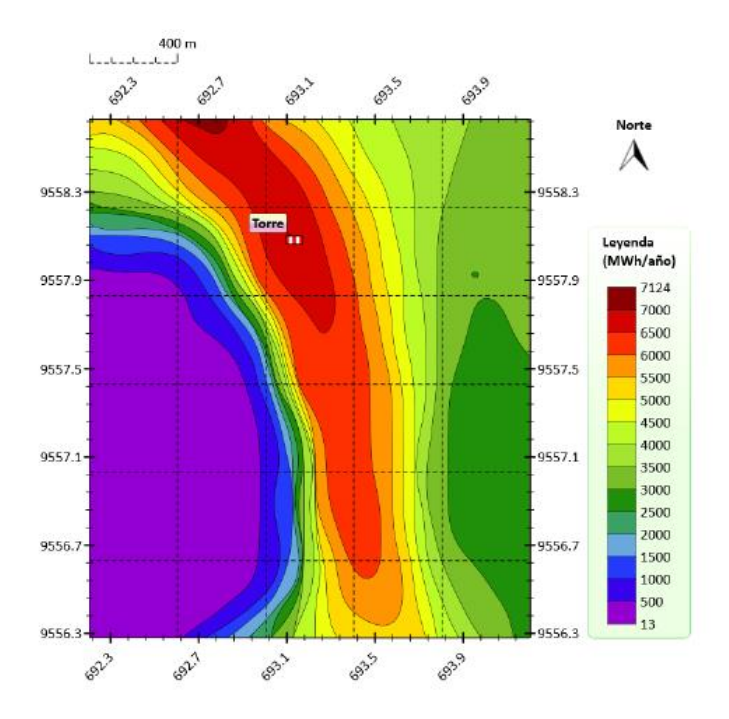

<span id="page-55-1"></span>**Figura 26. Mapa de producción anual de energía del PEV.** Fuente: Autor

La producción anual de energía del PEV según Meteodyn WT es 68.400 MWh/año.

#### <span id="page-55-0"></span>**4.2 Producción Anual de Energía según WAsP.**

Una vez insertados todos los archivos necesarios para el cálculo de la AEP como se describió en el acápite 2.6.3, se procedió a calcular los valores para cada aerogenerador y para el parque con una densidad de aire promedio de 0.923 Kg/m<sup>3</sup>. La figura 24 es una captura de pantalla en donde se pueden evidenciar los resultados alcanzados.

La tabla 10 muestra los valores de velocidad promedio de cada aerogenerador, parámetro que tiene el mismo valor para todas las turbinas, además en esta tabla se puede observar la producción anual de energía de cada aerogenerador, resultando la suma de estos valores igual al valor mostrado en la figura 27.

| 器 'Wind farm 1' Wind farm (Net 92,731 GWh)<br>-33<br>$\blacksquare$ |                            |           |        |       |       |       |
|---------------------------------------------------------------------|----------------------------|-----------|--------|-------|-------|-------|
| Settings                                                            | Statistics                 | Site list |        |       |       |       |
| Variable                                                            |                            |           | Total  | Mean  | Min   | Max   |
|                                                                     | Total gross AEP [GWh]      |           | 93,085 | 8,462 | 8,462 | 8,462 |
|                                                                     | Total net AEP [GWh]        |           | 92,731 | 8,430 | 8,393 | 8,462 |
|                                                                     | Proportional wake loss [%] |           | 0,38   |       |       |       |

<span id="page-56-1"></span>**Figura 27. Producción Anual de Energía según WAsp en el PEV.** Fuente: Autor

| Etiqueta        | East     | <b>North</b> | Altura (m) | Velocidad<br>Promedio<br>(m/s) | <b>AEP Neta</b><br>MWh/año |
|-----------------|----------|--------------|------------|--------------------------------|----------------------------|
| WT1             | 693035,0 | 9558399,0    | 65,0       | 11,77                          | 8462                       |
| WT <sub>2</sub> | 693092,0 | 9558219,0    | 65,0       | 11,77                          | 8441                       |
| WT3             | 693196,0 | 9558082,0    | 65,0       | 11,77                          | 8462                       |
| WT4             | 693175,0 | 9557882,0    | 65,0       | 11,77                          | 8393                       |
| WT5             | 693303,0 | 9557749,0    | 65,0       | 11,77                          | 8455                       |
| WT <sub>6</sub> | 693303,0 | 9557543,0    | 65,0       | 11,77                          | 8405                       |
| WT7             | 693391,0 | 9557359,0    | 65,0       | 11,77                          | 8449                       |
| WT8             | 693457,0 | 9557176,0    | 65,0       | 11,77                          | 8448                       |
| WT9             | 693457,0 | 9556973,0    | 65,0       | 11,77                          | 8396                       |
| <b>WT10</b>     | 693484,0 | 9556728,0    | 65,0       | 11,77                          | 8408                       |
| <b>WT11</b>     | 693522,0 | 9556489,0    | 65,0       | 11,77                          | 8413                       |
|                 |          | <b>Total</b> |            |                                | 92731                      |

<span id="page-56-2"></span>**Tabla 10. Resultados de la modelación del PEV en WAsP**

Fuente: Autor

La producción anual de energía del PEV según WAsP es 92.731 MWh/año

#### <span id="page-56-0"></span>**4.3 Producción Anual de Energía según la función de distribución de Weibull**

Una vez encontrado la función de densidad de probabilidad de Weibull , es necesario calcular la Potencia media de salida  $Pms$  que según [\(Villarubia, 2011\)](#page-65-4) se determina a partir de la siguiente ecuación:

$$
Pms = \left(\frac{pi_{n-1} + P i_n}{2}\right) \cdot f(v) \tag{Ecu.31}
$$

Donde:

 $Pi$ : Potencia instantánea. Los valores de  $Pi$  correspondientes a las potencias a diferentes velocidades del aerogenerador se presentan en la ver tabla 11.

 $f(v)$ : Función densidad de probabilidad de Weibull.

<span id="page-57-0"></span>

| Velocidad<br>(m/s) | Frecuencia<br>horas/año | Función<br>densidad de | Potencia<br>Instantánea | Potencia<br>media de | Potencia media de<br>salida acumulada |
|--------------------|-------------------------|------------------------|-------------------------|----------------------|---------------------------------------|
|                    |                         | probabilidad de        | (kW)                    | salida (kW)          | (kW)                                  |
|                    |                         | Weibull                |                         |                      | $Pmsa = Pms_{n-1} + Pms_n$            |
| $\pmb{0}$          | 137                     | 0,000000               | $\pmb{0}$               | 0,00                 | 0,00                                  |
| $\mathbf 1$        | 231                     | 0,024913               | 0                       | 0,00                 | 0,00                                  |
| $\overline{2}$     | 293                     | 0,049801               | $\pmb{0}$               | 0,00                 | 0,00                                  |
| 3                  | 366                     | 0,071486               | 16                      | 0,57                 | 0,57                                  |
| 4                  | 428                     | 0,088097               | 55                      | 3,13                 | 3,70                                  |
| 5                  | 484                     | 0,098551               | 121                     | 8,67                 | 11,80                                 |
| 6                  | 569                     | 0,102570               | 211                     | 17,03                | 25,70                                 |
| 7                  | 619                     | 0,100628               | 345                     | 27,97                | 45,00                                 |
| 8                  | 662                     | 0,093778               | 514                     | 40,28                | 68,25                                 |
| 9                  | 737                     | 0,083428               | 729                     | 51,85                | 92,13                                 |
| 10                 | 671                     | 0,071085               | 984                     | 60,88                | 112,73                                |
| 11                 | 619                     | 0,058146               | 1234                    | 64,48                | 125,37                                |
| 12                 | 565                     | 0,045738               | 1409                    | 60,44                | 124,93                                |
| 13                 | 469                     | 0,034640               | 1481                    | 50,05                | 110,50                                |
| 14                 | 369                     | 0,025284               | 1500                    | 37,69                | 87,74                                 |
| 15                 | 346                     | 0,017800               | 1500                    | 26,70                | 64,39                                 |
| 16                 | 288                     | 0,012092               | 1500                    | 18,14                | 44,84                                 |
| 17                 | 269                     | 0,007931               | 1500                    | 11,90                | 30,04                                 |
| 18                 | 216                     | 0,005025               | 1500                    | 7,54                 | 19,43                                 |
| 19                 | 175                     | 0,003075               | 1500                    | 4,61                 | 12,15                                 |
| 20                 | 108                     | 0,001819               | 1500                    | 2,73                 | 7,34                                  |
| 21                 | 64                      | 0,001040               | 1500                    | 1,56                 | 4,29                                  |
| 22                 | 45                      | 0,000575               | 1500                    | 0,86                 | 2,42                                  |
| 23                 | 22                      | 0,000307               | 1500                    | 0,46                 | 1,32                                  |
| 24                 | 3                       | 0,000159               | 1500                    | 0,24                 | 0,70                                  |
| 25                 | 3                       | 0,000079               | 1500                    | 0,12                 | 0,36                                  |
| 26                 | $\overline{c}$          | 0,000038               | $\pmb{0}$               | 0,03                 | 0,15                                  |
| 27                 | 0                       | 0,000018               | 0                       | 0,00                 | 0,03                                  |
| 28                 | 0                       | 0,000008               | 0                       | 0,00                 | 0,00                                  |
| 29                 | $\boldsymbol{0}$        | 0,000004               | 0                       | 0,00                 | 0,00                                  |
| 30                 | 0                       | 0,000001               | 0                       | 0,00                 | 0,00                                  |
|                    |                         |                        |                         | $Pmsa_T$             | 995,866                               |

**Tabla 11. Potencia instantánea, Potencia media y Potencia media de salida.**

Fuente: Autor.

La energía anual extraíble del parque eólico se la puede calcular, multiplicando la potencia media de salida acumulada total ( $Pmsa_T$ ) por 8760 (número de horas en un año) [\(Villarubia, 2011\)](#page-65-4).

$$
Energya\ Anual\ (kWh) = PmsaT \cdot 8760
$$
 Ecu.32

Resolviendo la ecuación 32 se tiene:

í = 995,87 ∗ 8760 ℎ/ñ í = 8723821,2 ℎ/ñ

La Producción anual de energía AEP para el PEV que está conformado por 11 aerogeneradores es:

*Energyia Anual Producida<sub>Total</sub>* = 
$$
8723821.2 \cdot 11 = 95962.03 \, MWh/a\text{no}
$$

Para conseguir la energía real, es necesario aplicar factores de corrección. Estos factores están dados por pérdidas debido a la indisponibilidad de máquinas y subestación ( $P_i \approx 0.98$ ); pérdidas por transporte ( $P_t \approx 0.97$ ); pérdidas por mantenimiento ( $P_m \approx 0.97$ ) [\(Talayero et al., 2008\)](#page-65-0).

Energía Anual Producida<sub>Real</sub> (**EAP<sub>R</sub>**) = 95962,03  $\cdot$  P<sub>i</sub> $\cdot$  P<sub>t</sub> $\cdot$  P<sub>m</sub>

$$
(\mathbf{EAP}_R) = 95962.03 \cdot 0.98 \cdot 0.97 \cdot 0.97 = 88484.9 \, \text{MWh}/\text{año}
$$

La producción anual de energía del PEV por el método de estimación de Weiubull es 84.484,9 MWh/año.

#### <span id="page-58-0"></span>**4.4 Producción Anual de Energía según la función de distribución de Rayleigh.**

La energía anual según el método de Rayleigh, se puede calcular con la siguiente expresión:

*Energyia anual* 
$$
(MWh) = 8760 * \sum_{i=1}^{N} [F(v_i) - F(v_{i-1})] * (\frac{P_{i-1} + P_i}{2})
$$
 Ecu. 33

Primero se calcula la potencia media de cada rango de velocidad utilizando las potencias instantáneas del aerogenerador, es decir, la suma de la potencia de una velocidad determinada con la potencia de la velocidad anterior, luego se calcula la diferencia de la probabilidad acumulada de una velocidad determinada con la probabilidad acumulada de la velocidad anterior y por último se multiplica los resultados obtenidos de las potencias medias calculadas y diferencias de probabilidades acumuladas, estos resultados se presenta en la tabla 12.

| Velocidad                | Potencia         | Potencia    | Diferencia  | Producto de         |
|--------------------------|------------------|-------------|-------------|---------------------|
| (m/s)                    | Instantánea      | media       | F(v)        | diferencia con      |
|                          | kW               | kW          |             | potencia media (kW) |
| 0                        | 0                | 0           | 0           | 0                   |
|                          | $\boldsymbol{0}$ | $\mathbf 0$ |             | $\mathbf 0$         |
| $\mathbf{1}$             |                  |             | 0,008504625 |                     |
| $\overline{2}$           | $\boldsymbol{0}$ | $\mathbf 0$ | 0,025082358 | $\mathbf 0$         |
| 3                        | 16               | 8           | 0,040401827 | 0,323214619         |
| 4                        | 55               | 35,5        | 0,053740893 | 1,907801709         |
| 5                        | 121              | 88          | 0,064538242 | 5,679365279         |
| 6                        | 211              | 166         | 0,072431425 | 12,02361652         |
| $\overline{\mathcal{I}}$ | 345              | 278         | 0,077273282 | 21,48197244         |
| 8                        | 514              | 429,5       | 0,079126302 | 33,98474669         |
| 9                        | 729              | 621,5       | 0,078237339 | 48,62450627         |
| 10                       | 984              | 856,5       | 0,074997403 | 64,23527582         |
| 11                       | 1234             | 1109        | 0,069892621 | 77,51091661         |
| 12                       | 1409             | 1321,5      | 0,06345286  | 83,85295482         |
| 13                       | 1481             | 1445        | 0,056203924 | 81,21467006         |
| 14                       | 1500             | 1490,5      | 0,048627907 | 72,47989506         |
| 15                       | 1500             | 1500        | 0,041134565 | 61,70184763         |
| 16                       | 1500             | 1500        | 0,034044708 | 51,06706274         |
| 17                       | 1500             | 1500        | 0,027584987 | 41,37748101         |
| 18                       | 1500             | 1500        | 0,021892216 | 32,83832369         |
| 19                       | 1500             | 1500        | 0,017024647 | 25,5369711          |
| 20                       | 1500             | 1500        | 0,012977398 | 19,46609717         |
| 21                       | 1500             | 1500        | 0,009699411 | 14,54911723         |
| 22                       | 1500             | 1500        | 0,007109849 | 10,66477334         |
| 23                       | 1500             | 1500        | 0,005112422 | 7,668632942         |
| 24                       | 1500             | 1500        | 0,003606834 | 5,410251151         |
| 25                       | 1500             | 1500        | 0,002497068 | 3,745602106         |
| 26                       | 0                | 750         | 0,001696689 | 1,272516983         |
| 27                       | 0                | $\pmb{0}$   | 0,001131612 | $\pmb{0}$           |
| 28                       | $\boldsymbol{0}$ | $\mathbf 0$ | 0,000740911 | $\pmb{0}$           |
| 29                       | 0                | 0           | 0,000476268 | 0                   |
| 30                       | $\pmb{0}$        | 0           | 0,000300603 | $\mathbf 0$         |
|                          |                  |             | Total       | 778,617613          |

<span id="page-59-0"></span>**Tabla 12. Valores de potencia según método de Rayleigh**

Fuente: Autor.

La energía anual se determina por la siguiente expresión:

Energía Anual Producida ( $kWh$ ) = 8760 · 778,617

 $Energya$  Anual Producida (kWh) = 6820711,29 kWh/año

El PEV está compuesto por 11 aerogeneradores, por lo que la energía anual producida total sería:

Energía Anual Producida $_{Total}$  = 6820711,29 · 11

$$
Energyia\ Anual\ Producida_{Total} = 75027,82\ MWh/a\|o
$$

Utilizando el criterio de pérdidas aplicadas en el método anterior, se puede calcular la producción real de energía ( $EAP_R$ ) del PEV de la siguiente manera:

$$
EAP_R = 75027{,}59 \cdot 0{,}98 \cdot 0{,}97 \cdot 0{,}97 = 69181{,}8 MWh/a\text{ño}
$$

La producción anual de energía del PEV por el método de estimación de Rayleigh es 69.181,8 MWh/año.

#### <span id="page-60-0"></span>**4.5 Producción Anual de Energía real del PEV**

Como ya se explicó en el apartado 1.6 de la presente investigación, la producción de energía del PEV en el año 2015 fue de 71.940 MWh/año, esta información esta publicada en la página web de GENSUR EP. [\(GENSUR, 2016\)](#page-64-11).

Los resultados de la AEP obtenidos por diferentes métodos se presentan en la siguiente tabla.

<span id="page-60-1"></span>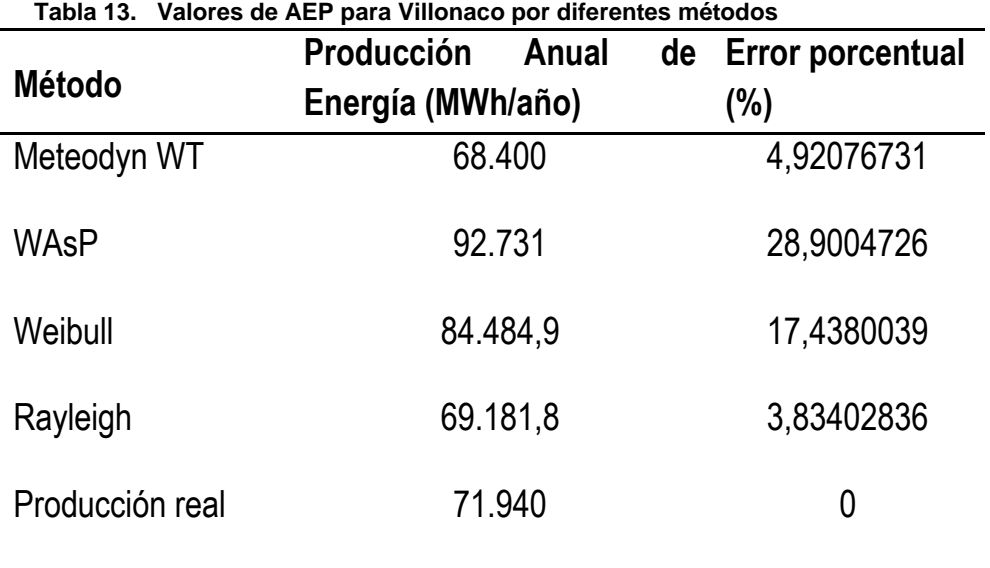

Fuente: Autor.

#### <span id="page-61-0"></span>**4.6 Discusión de resultados**

Los resultados presentados en la tabla 13 se pueden explicar así:

1.- El valor de producción anual de energía que más se acerca al valor de producción real del PEV (71.940 MWh/año) es el obtenido por el método de Raylegh (69.181,8 MWh/año), con un error de 3.8%. Esto se debe principalmente a que, cuando el parámetro de forma k es igual o muy próximo a 2, se recomienda utilizar esta distribución de probabilidad para aproximar de mejor manera lo resultados. Para la presente investigación, el parámetro  $k = 2.055$ .

2.- La utilización de programas de simulación que utilizan modelos matemáticos no lineales en la evaluación de emplazamientos complejos como el PEV, ofrecen mejores resultados. Esto se puede corroborar con el resultado que arroja Meteodyn WT (68.400 MWh/año) que representa un error del 4.9% respecto al valor real de producción, a diferencia del valor entregado por el software WAsP (92.731 MWh/año) que implica un error del 28.9 % respecto al valor oficial de producción.

3.- El alto porcentaje de error que entrega WAsP con respecto al valor real, es debido a que el cálculo de terrenos complejos como es el caso del PEV dificulta la simulación en softwares que utilizan un conjunto de modelos para corregir los datos de viento, en el caso concreto de WAsP corrige los datos a través de su ajuste de Weibull, mismo que también arrojo un error elevado con respecto a la producción real.

4.- Con el objetivo de que el lector tenga una visión rápida de los resultados alcanzados en la presente investigación, y pueda discernir sobre la importancia de utilizar una metodología que le permita estimar la producción anual de energía de un parque eólico, se ha creído conveniente presentar los resultados gráficamente (ver figura 24).

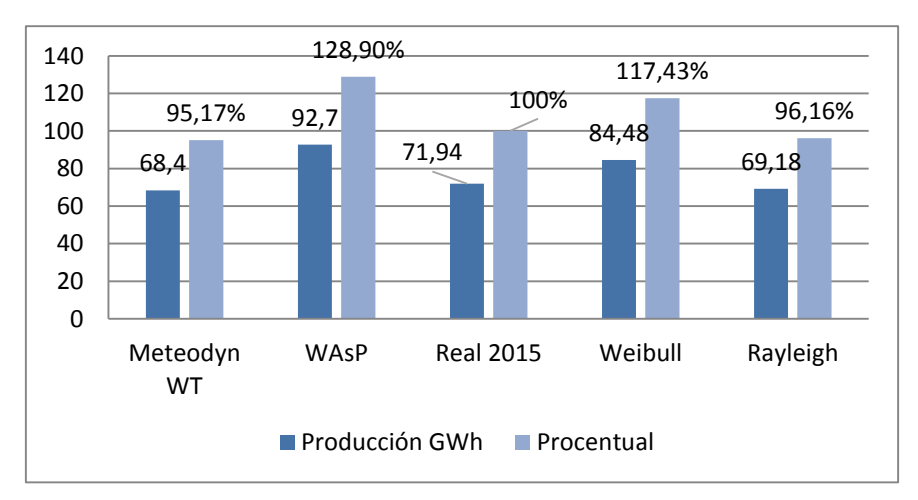

<span id="page-61-1"></span>**Figura 28. Producción Anual de Energía en el PEV por diferentes métodos.** Fuente: Autor

### <span id="page-62-0"></span>**CONCLUSIONES**

- $\triangleright$  Con la ayuda de la metodología de distribución de probabilidades de Weibull se determinó la producción anual de energía del PEV. Este método de cálculo probabilístico resulta muy útil cuando se dispone de una base de datos de velocidad de viento superior a un año y no se dispone de recursos para la compra de programas comerciales para la modelación del emplazamiento. Sin embargo debido a que el factor de forma K fue igual a 2,055 la bibliografía recomendó realizar un estudio complementario mediante el método probabilístico de Rayleigh el cuál entregó un margen de error con respecto a la producción real del 3.8%. Este estudio permitió dar por cumplido el primer objetivo específico del presente trabajo.
- Se modeló y determinó la producción anual de energía del PEV en el software WAsP. Al ser un programa basado en modelos de cálculo aproximado, presenta resultados no confiables a la hora de simular emplazamientos de parques eólicos en terrenos complejos como es el caso de la Central Eólica Villonaco, de aquí el error de 28.9% obtenido respecto al valor oficial; sin embargo es importante mencionar que este software es una herramienta informática de gran ayuda para realizar el micrositing y estimación de producción de energía de parques eólicos a nivel del mar y que la última versión incluye un "tool box" basado en dinámica de fluidos computacionales CFD. Está simulación permite dar por cumplido el segundo objetivo específico.
- La utilización de programas CFD como Meteodyn WT, para el modelamiento de parques eólicos emplazados en zonas montañosas de terreno complejo como es el caso del PEV, permite realizar estudios con un alto nivel de precisión, ya que se toma en cuenta los efectos del terreno sobre el viento. En este contexto, la AEP calculada con Meteodyn WT es de 68.400 MWh/año en contraste con los 71.940 MWh/año que es el valor real de producción de energía, lo que significa un error en el presente estudio del 4.9% respecto a los datos oficiales de AEP de la central eólica; además este error es menor que el que fue obtenido utilizando el programa WAsP. Lo anterior demuestra la viabilidad de la simulación utilizando técnicas CFD. Al contrastar los resultados de la simulación de Meteodyn WT con los demás resultados, se da por cumplido el tercer objetivo específico.

### <span id="page-63-0"></span>**RECOMENDACIONES**

- Se recomienda profundizar en el estudio del efecto de la turbulencia en el PEV y cómo este fenómeno natural influye en el rendimiento de los aerogeneradores y su producción de energía, es importante mencionar que cuanto mayor sea la intensidad de la turbulencia más se difunde la estela, abriéndose y afectando a un mayor número de aerogeneradores.
- Por lo aleatorio del viento es necesario trabajar en métodos estadísticos o modelos eficientes de predicción de viento que permitan determinar con anticipación en el orden de horas o días el comportamiento del viento, de manera que se pueda predecir la producción de energía del parque eólico, y de esta manera programar debidamente el funcionamiento y mantenimiento de PEV.
- Realizar el estudio con los datos históricos de velocidad de viento desde que entró en operación el PEV, con el objetivo de contrastar la producción de energía por años y determinar el comportamiento evolutivo.
- $\triangleright$  Debido a que la producción de energía de un parque eólico está relacionada directamente con los ingresos económicos que este obtendrá durante su tiempo de vida útil, es necesario utilizar herramientas (programas y metodologías) que brinden al inversionista la seguridad necesaria para la toma de decisiones.

### <span id="page-64-0"></span>**BIBLIOGRAFÍA**

- <span id="page-64-17"></span>Apolo, R. (2014). *Evaluación del Recurso Eólico en la Provincia de El Oro Utilizando el Software WAsP.* (Ingeniero Electromecánico), Universidad Nacional de Loja.
- <span id="page-64-18"></span>Bufanio, R., Boloni, M., Edwards, D., & Gogni, V. (2012). *Estimación de Potencia Anual Generada por un Generador Eólico.* Paper presented at the Seminario Nacional Universidad Tecnológica Nacional, Argentina.
- <span id="page-64-20"></span>Burton, T., Jenkins, N., Sharpe, D., & Bossanyi, E. (2011). *Wind Energy Handbook*.
- <span id="page-64-7"></span>CELEC.EP. (2015). Plan Maestro de Electrificación 2013-2022. Retrieved Junio, 2016, from https:/[/www.celec.gob.ec/transelectric/images/stories/baners\\_home/Plan%20expansi](http://www.celec.gob.ec/transelectric/images/stories/baners_home/Plan%20expansion/parte%202.pdf) [on/parte%202.pdf](http://www.celec.gob.ec/transelectric/images/stories/baners_home/Plan%20expansion/parte%202.pdf)
- <span id="page-64-16"></span>Clarenc, T., Girard, N., Delaunay, D., & Chantelot, A. (2007). *Wind farm production assessment in complex tarrain: New validations of Meteodyn WT.* Paper presented at the European Wind Energy Conference, Milan.
- <span id="page-64-2"></span>CONELEC. (2015). (Consejo Nacional de Electricidad), Producción mensual de energía eléctrica a nivel nacional por tipo de fuente energética (GWh) 2015. Retrieved Diciembre, 2015, from<http://www.conelec.gob.ec/contenido.php?cd=10261&l=1>
- <span id="page-64-13"></span>Crippa, V. (2014). *Análise da Modelagem Numérica do Vento para Avaliação do Potencial Eólico em um Terreno Complexo Empregando CFD*(Mestre em Engenharia), Universidade Federal do Rio Grande do Sul,.
- <span id="page-64-12"></span>Gasch, R., & Twele, J. (2012). *Wind Power Plants* (Vol. Second).
- <span id="page-64-11"></span>GENSUR. (2016). Unidad de Negocios GENSUR EP. Retrieved Julio, 2016, 2016, from [www.celec.gob.ec/gensur/index.php](http://www.celec.gob.ec/gensur/index.php)
- <span id="page-64-19"></span>Gribaldo, J. (2016). *Análisis técnico y económico de la producción de energía en el Parque Eólico Villonaco.* (Ingeniería), Universidad Técnica Particular de Loja.
- <span id="page-64-9"></span>Guerrón, G. (2014). Análisis del comportamiento de un parque eólico. from [www.iner.gob.ec/wp-content/uploads/downloads/2013/05/01-Gonzalo-](http://www.iner.gob.ec/wp-content/uploads/downloads/2013/05/01-Gonzalo-Guerron_Analisis-de-un-parque-eolico1.pdf)[Guerron\\_Analisis-de-un-parque-eolico1.pdf](http://www.iner.gob.ec/wp-content/uploads/downloads/2013/05/01-Gonzalo-Guerron_Analisis-de-un-parque-eolico1.pdf)
- <span id="page-64-3"></span>Hernadez, W., Maldonado, J., & Méndez, A. (2016). Frequency-domain analysis of performance of a wind turbine. *Electronics Letters, 52*, 221-223. doi: 10.1049/el.2015.2711
- <span id="page-64-5"></span>INER. (2014). Revista Científica del Desarrollo Energético.
- <span id="page-64-15"></span>Maldonado, J. (2011). *Proyecto de Electrificación de la Comunidad Rural La Palmira Mediante un Sistema de Energía Eólica Empleando el Software WAsP.* (Máster en Ingeniería Mecánica), INSTITUTO SUPERIOR POLITÉCNICO JOSÉ ANTONIO ECHEVERRÍA.
- <span id="page-64-1"></span>Maldonado, J., Álvarez, O., & Montaño, T. (2014). Desarrollo de energías renovables a pequeña escala en los sectores rurales de la provincia de Loja. *Revista Tecnológica ESPOL, 27*, 59- 66.
- <span id="page-64-4"></span>Maldonado, J., & Barragán, D. (2015). AVALIAÇÃO DA PRODUÇÃO ENERGÉTICA DO PARQUE EÓLICO VILLONACO USANDO MODELOS NUMÉRICOS COMPUTACIONAIS. *Revista Gestão & Sustentabilidade Ambiental, 4*, 444-464.
- <span id="page-64-10"></span>MEER. (2013). Ministerio de Electricidad y Energías Renovables . Atlas eólico del Ecuador con fines de generación eléctrica.

<span id="page-64-14"></span>Meteodyn. (2015). Help Facility and Online Documentation. from [www.metodyn.com](http://www.metodyn.com/)

- <span id="page-64-8"></span>Meteoros.net. (2013). Meteorología para todos. from <http://www.meteoros.net/2013/05/brisa-de-montana-viento-catabatico.html>
- <span id="page-64-6"></span>MICSE. (2016). Ministerio Coordinador de Sectores Estratégicos. Matriz Energética. Retrieved Marzo 2016, from [http://www.sectoresestrategicos.gob.ec/wp](http://www.sectoresestrategicos.gob.ec/wp-content/uploads/downloads/2014/03/Web-Sectores-Estrate%CC%81gicos-para-el-Buen-Vivir-01.pdf)[content/uploads/downloads/2014/03/Web-Sectores-Estrate%CC%81gicos-para-el-](http://www.sectoresestrategicos.gob.ec/wp-content/uploads/downloads/2014/03/Web-Sectores-Estrate%CC%81gicos-para-el-Buen-Vivir-01.pdf)[Buen-Vivir-01.pdf](http://www.sectoresestrategicos.gob.ec/wp-content/uploads/downloads/2014/03/Web-Sectores-Estrate%CC%81gicos-para-el-Buen-Vivir-01.pdf)
- <span id="page-65-2"></span>Sarmiento, J., & Valarezo, J. (2014). *INFLUENCIA DE LA OPERACIÓN DEL PARQUE EÓLICO VILLONACO EN LA CALIDAD DE ENERGÍA ELÉCTRICA DE LA EMPRESA ELÉCTRICA REGIONAL DEL SUR S.A.* (Ingeniero Eléctrico), UNIVERSIDAD POLITÉCNICA SALESIANA.
- <span id="page-65-1"></span>SENPLADES. (2016). Plan Nacional del Buen Vivir 2013-2017. Retrieved Agosto, 2016, from [http://documentos.senplades.gob.ec/Plan%20Nacional%20Buen%20Vivir%202013-](http://documentos.senplades.gob.ec/Plan%20Nacional%20Buen%20Vivir%202013-2017.pdf) [2017.pdf](http://documentos.senplades.gob.ec/Plan%20Nacional%20Buen%20Vivir%202013-2017.pdf)
- <span id="page-65-0"></span>Talayero, A., Telmo, E., Bayod, Á., Blasco, J., López, J. A., Monge, L., . . . Sallán, J. (2008). *Energía Eólica* (Vol. 1): Prensas Universitarias de Zaragoza.
- <span id="page-65-4"></span>Villarubia, M. (2011). *Ingeniería de la Energía Eólica*.
- <span id="page-65-3"></span>Wallbank, T. (2008). Windsim validation study: CFD validation in complex terrain. *Documentation for WindSim users*.
- <span id="page-65-5"></span>WAsP. (2015). Wind Atlas Analysis and Application Program., from [www.wasp.dk/Software/WAsP](http://www.wasp.dk/Software/WAsP)

## <span id="page-66-0"></span>**ANEXOS**

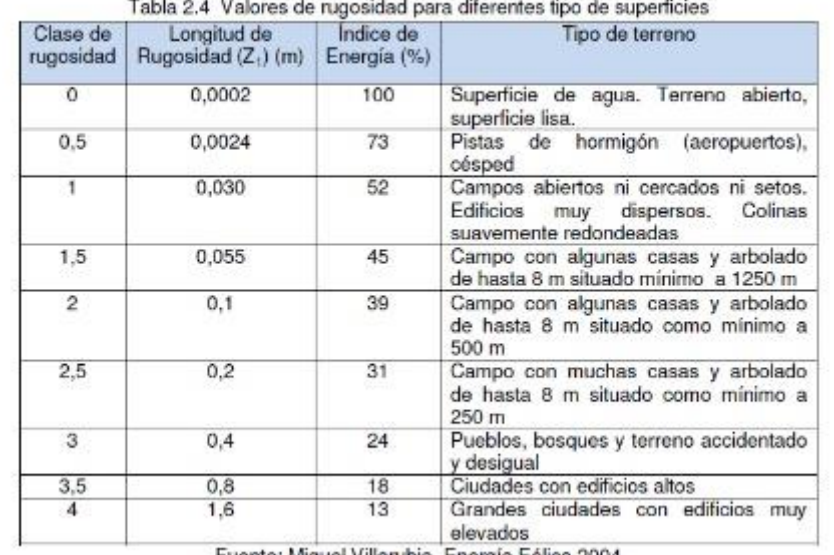

.<br>1200년 1월 23일 : 이동아동아 학부를 2세기만 표현도 2003년 이동사는 2007년 2월 2007년

Fuente: Miguel Villarubia. Energía Eólica 2004